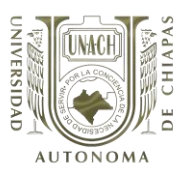

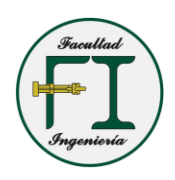

# **UNIVERSIDAD AUTÓNOMA DE CHIAPAS**

# **FACULTAD DE INGENIERÍA CIVIL**

# **CAMPUS 1**

# **METODOLOGÍA INTEGRAL PARA LA MITIGACIÓN DE LA EROSIÓN EN EL RÍO USUMACINTA POR MEDIO DE ESPIGONES, UBICADO EN LA LOCALIDAD DE ESTAPILLA, MUNICIPIO DE TENOSIQUE, ESTADO DE TABASCO**

**TESIS**

# QUE PARA OBTENER EL GRADO DE:

# **MAESTRO EN INGENIERÍA CON FORMACIÓN EN HIDRÁULICA**

PRESENTA:

**JUAN CARLOS ORDAZ RAMIREZ C070108**

DIRECTOR DE TESIS:

**M.I. JUAN JOSÉ MUCIÑO PORRAS** 

**TUXTLA GUTIERREZ, CHIAPAS; NOVIEMBRE 2022**

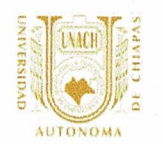

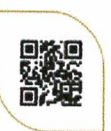

Tuxtla Gutiérrez, Chiapas 23 de noviembre del 2022 Oficio No. F.I.01.2007/2022

# **C. JUAN CARLOS ORDAZ RAMÍREZ** ALUMNO DE LA MAESTRÍA EN INGENIERÍA **CON FORMACIÓN EN HIDRÁULICA** PRESENTE.

Con base en el Reglamento de Evaluación Profesional para los egresados de la Universidad Autónoma de Chiapas, y habiéndose cumplido con las disposiciones en cuanto a la aprobación por parte de los integrantes del jurado en el contenido de su Tesis Titulada:

# "METODOLOGÍA INTEGRAL PARA LA MITIGACIÓN DE LA EROSIÓN EN EL RÍO USUMACINTA POR MEDIO DE ESPIGONES, UBICADO EN LA LOCALIDAD DE ESTAPILLA, MUNICIPIO DE TENOSIQUE, ESTADO DE TABASCO".

CERTIFICO el VOTO APROBATORIO emitido por este jurado, y autorizo la impresión de dicho trabajo para que sea sustentado en su Examen Profesional para obtener el grado de Maestro en Ingeniería con formación en Hidráulica.

Sin otro particular, reciba un cordial saludo.

## **ATENTAMENTE** "POR LA CONCIENCIA DE LA NECESIDAD DE SERVIR"

DR. JOSÉ ALONSO FIGUEROA GALLEGOS **ENCARGADO DE DIRECCIÓN** 

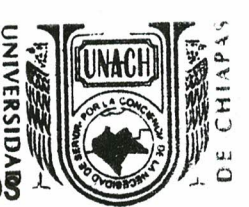

**AUTONOMA** DIRECCIÓN DE LA **FACULTAD DE INGENIERÍA** 

Ccp. Dra. Dajsy Escobar Castillejos. Coordinadora de Investigación y Posgrado. Facultad de Ingeniería. UNACH. Archivominutario JAFG/DEC/tcpg\*

Teléfonos: (961) 61 7 80 00 ext. 5363 (961) 61 5-03-22 ext. 101. www.ingenieria.unach.mx

Boulevard Belisario Domínguez, Km 1081, Sin Número | Terán, Tuxtla Gutiérrez, Chiapas, México. C.P. 29050 | www.unach.mx

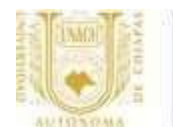

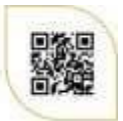

Código: FO-113-05-05 Revisión: 0

# **CARTA DE AUTORIZACIÓN PARA LA PUBLICACIÓN ELECTRÓNICA DE LA TESIS DE TÍTULO Y/O GRADO.**

El (la) suscrito (a) , Autor (a) de la tesis bajo el título de " METODOLOGÍA INTEGRAL PARA LA MITIGACIÓN DE LA EROSIÓN ," como requisito para obtener el título o grado de \_\_\_\_\_\_\_\_\_**MAESTRO EN INGENIERÍA CON FORMACIÓN EN HIDRÁULICA** \_\_\_\_\_\_\_\_\_\_, autorizo licencia a la Dirección del Sistema de Bibliotecas Universidad Autónoma de Chiapas (SIBI-UNACH), para que realice la difusión de la creación intelectual mencionada, con fines académicos para su consulta, reproducción parcial y/o total, citando la fuente, que contribuya a la divulgación del conocimiento humanístico, científico, tecnológico y de innovación que se produce en la Universidad, mediante la visibilidad de su contenido de la siguiente manera: **JUAN CARLOS ORDAZ RAMIREZ** <u>EN EL RIO USUMACINTA POR MEDIO DE ESPIGONES, UBICADO EN LA LOCALIDAD DE ESTAPILLA, MUNICIPIO DE TENOSIQUE, ESTADO DE TABASCO</u> presentada y aprobada en el año 2022

- Consulta del trabajo de título o de grado a través de la Biblioteca Digital de Tesis (BIDITE) del Sistema de Bibliotecas de la Universidad Autónoma de Chiapas (SIBI-UNACH) que incluye tesis de pregrado de todos los programas educativos de la Universidad, así como de los posgrados no registrados ni reconocidos en el Programa Nacional de Posgrados de Calidad del CONACYT.
- En el caso de tratarse de tesis de maestría y/o doctorado de programas educativos que sí se encuentren registrados y reconocidos en el Programa Nacional de Posgrados de Calidad (PNPC) del Consejo Nacional del Ciencia y Tecnología (CONACYT), podrán consultarse en el Repositorio Institucional de la Universidad Autónoma de Chiapas (RIUNACH).

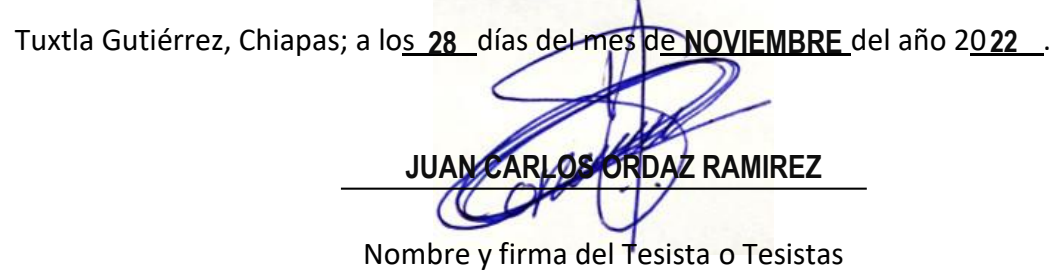

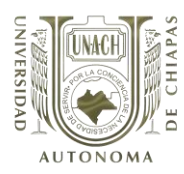

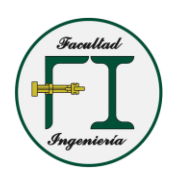

# **AGRADECIMIENTOS**

Gratitud a Dios primeramente por haberme acompañado y guiado a lo largo de mi carrera, por ser mi fortaleza en los momentos de debilidad y por brindarme una vida llena de aprendizaje, experiencia y sobre toda felicidad.

Le doy gracias a mis padres Norma y Joel Luis por apoyarme en todo momento, por los valores que me han inculcado, y por haberme dado la oportunidad de tener una excelente educación en el transcurso de mi vida y a mi hermano Joel Luis por representar la unidad familiar y llenar mi vida de alegrías y cariño.

A mi esposa Annel Ivonne por apoyarme y aconsejarme en todo momento y a mi hija Regina por ser mi motor y la inspiración para ser una mejor persona.

Mi agradecimiento a la Universidad Autónoma de Chiapas por ser la institución que me formo profesionalmente

"Por la conciencia de la necesidad de servir".

Agradezco la confianza, apoyo y dedicación de tiempo a mis profesores, en especial a mi director de tesis al M.I Juan José Muciño Porras por haber compartido conmigo sus conocimientos y sobre todo su amistad, así como sus sabios consejos oportunos que me brindo.

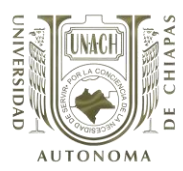

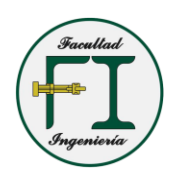

# **CONTENIDO**

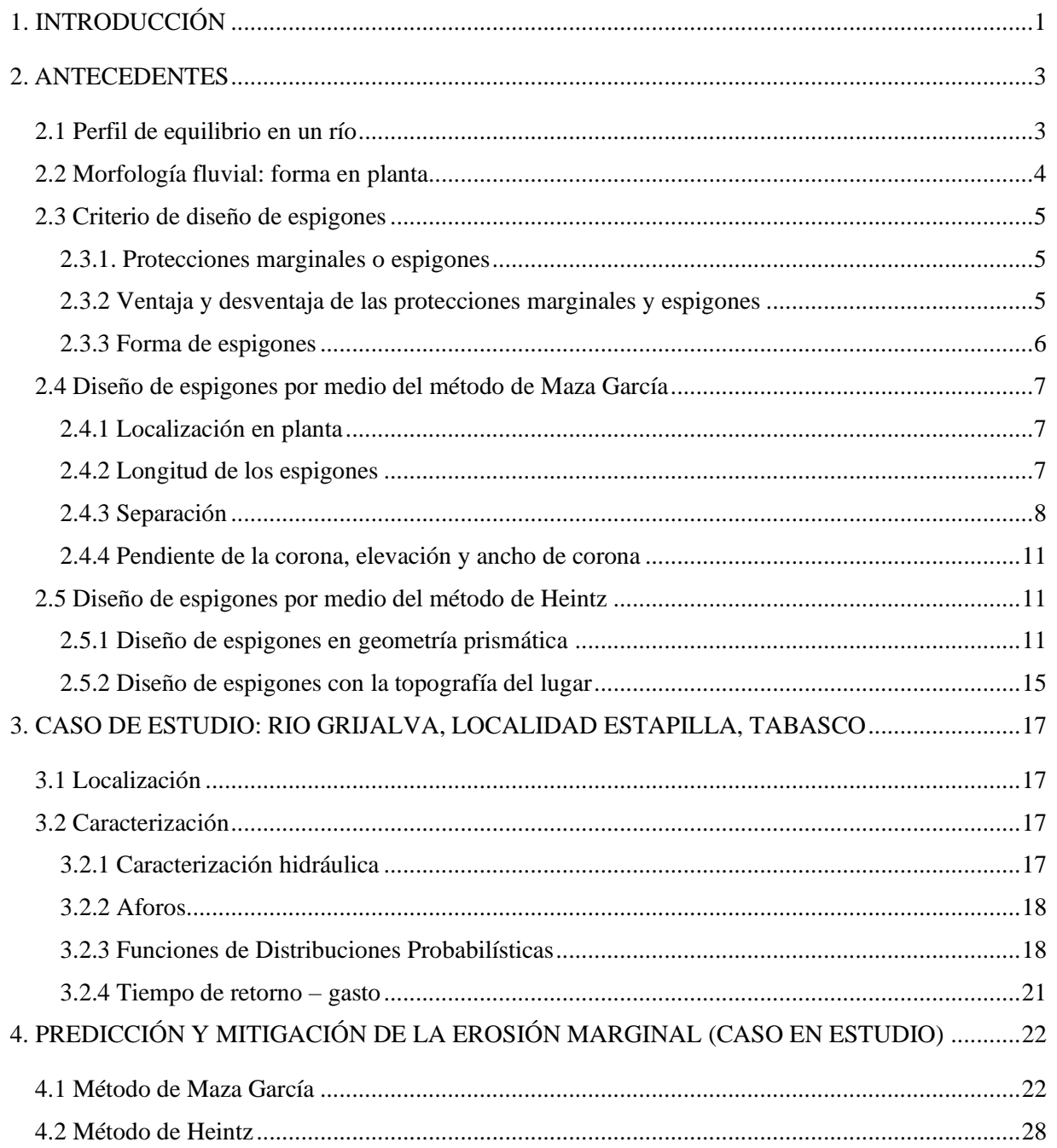

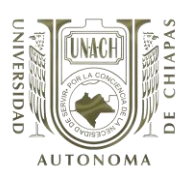

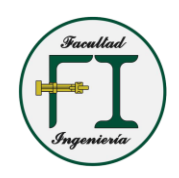

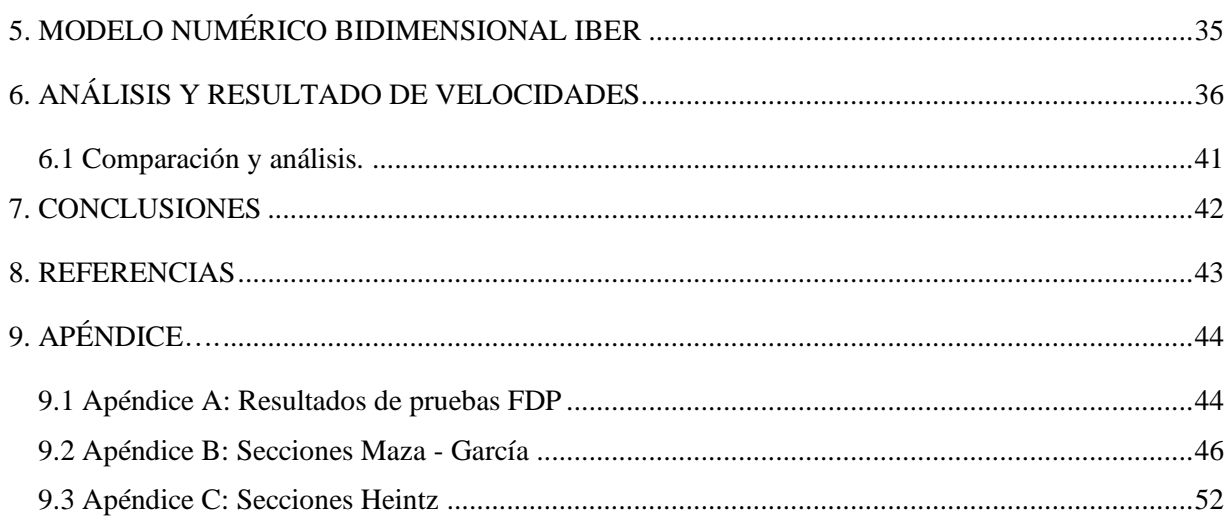

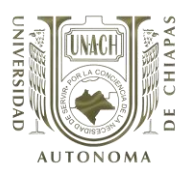

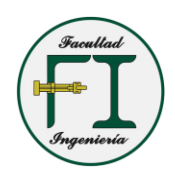

# **ÍNDICE DE FIGURAS**

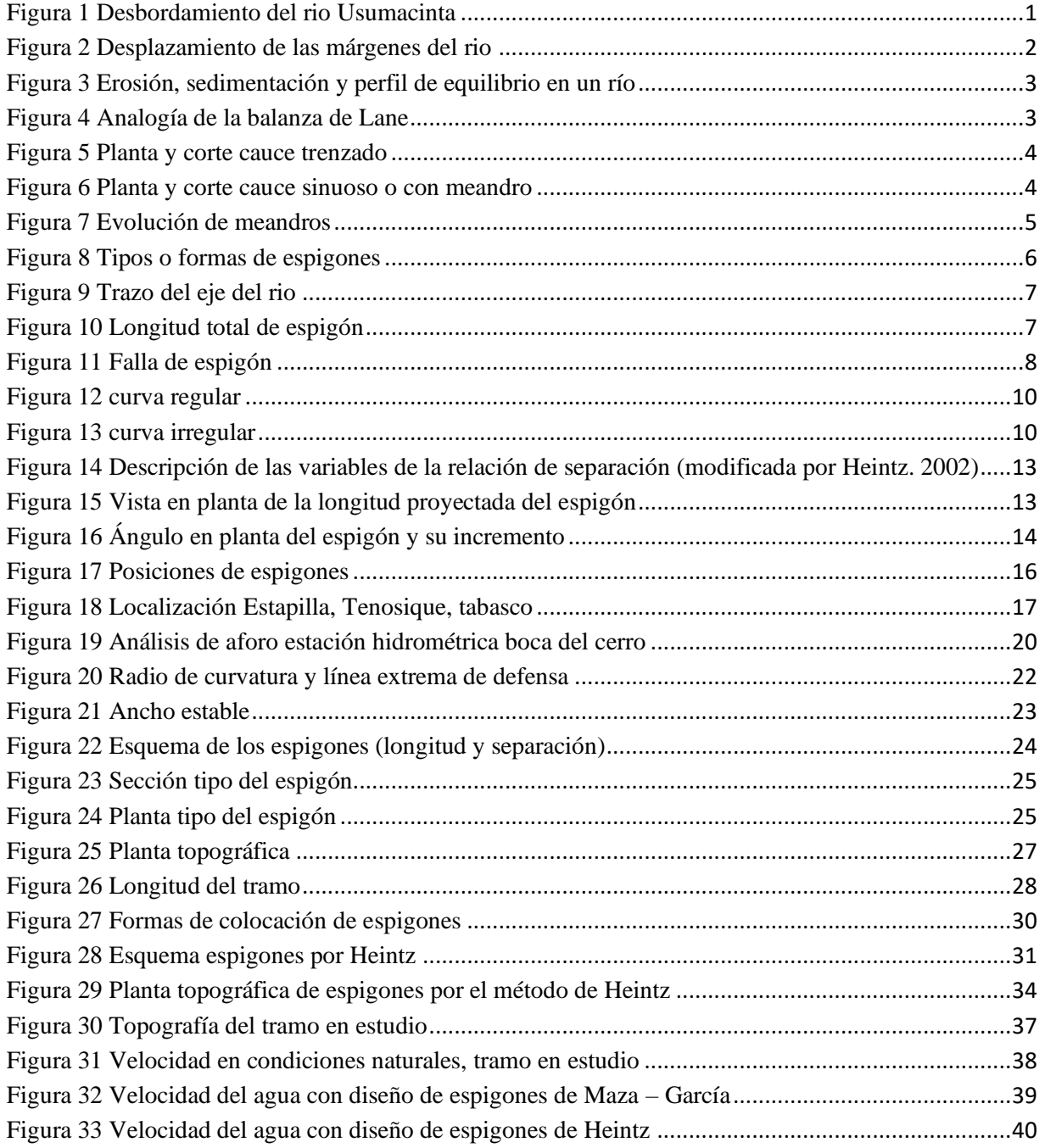

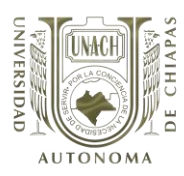

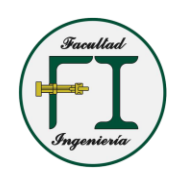

# **ÍNDICE DE TABLAS**

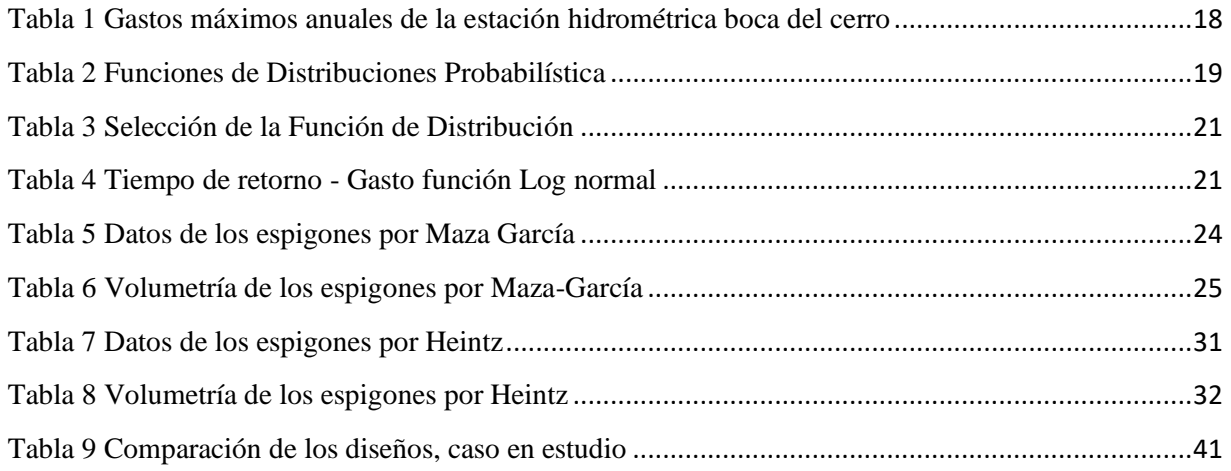

# <span id="page-8-0"></span>1. **INTRODUCCIÓN**

Los ríos son volúmenes de agua en movimiento, recogen las aguas de una cuenca y las trasportan en lámina libre hasta su desembocadura. Debido a la fuerza tractiva de la corriente pueden producir el desprendimiento, transporte y depósito de las partículas de suelo o sedimentos tanto en el fondo como en las márgenes de la corriente, a partir de lo cual se generan los procesos conocidos como erosión y sedimentación.

Los ríos por naturaleza son inestables, es por ello que el hombre ha tratado de implementar sus conocimientos para estabilizarlos a lo largo del tiempo. Como consecuencia a esta inestabilidad y a la necesidad del hombre en aprovechar los ríos y sus áreas próximas a éste, desde hace muchos años ha visto la necesidad de construir defensas fluviales. El incremento poblacional y la búsqueda de mejores condiciones de vida han hecho muy necesaria esa exigencia.

El dinamismo y tendencia al cambio característico del comportamiento de los ríos aluviales trae como consecuencia que no tenga un cauce estable y definido, lo que da lugar a que adquieran diversas formas y características que originan desbordes e inundaciones (Figura 1). Estas circunstancias dificultan y encarecen el aprovechamiento fluvial, así como la ocupación de sus áreas próximas, que por lo general son de gran valor económico, pero que para poder desarrollarse requiere que el río sea estable.

## **Figura 1 Desbordamiento del rio Usumacinta**

<span id="page-8-1"></span>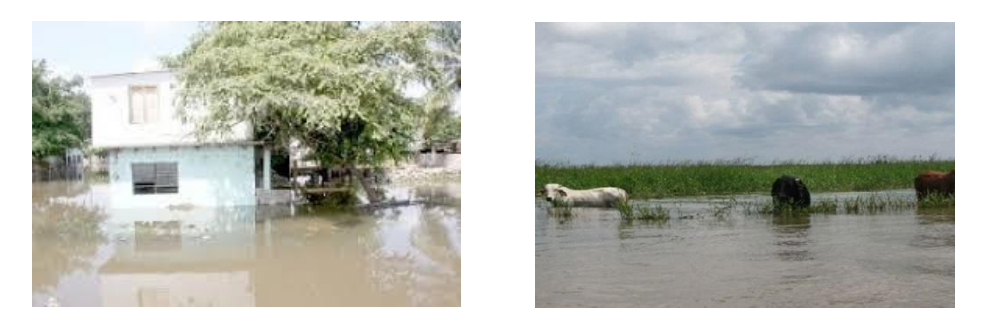

México no es ajeno a este problema, se tienen numerosos casos no resueltos de movilidad e inestabilidad fluvial y las consecuentes inundaciones que tantos daños causan. Los ríos viejos o maduros, como por ejemplo el Grijalva y el Usumacinta, tienen un sistema de defensas desarrollado, mantenido y perfeccionado, durante muchísimas décadas, en diversos puntos de interés, lo que permite el aprovechamiento del sistema fluvial para la agricultura, la ganadería, el establecimiento de asentamientos humanos, infraestructura e industriales en sus áreas próximas.

Todos los ríos sufren desplazamientos laterales en las curvas o meandros. La margen interior o convexa está sujetas a la sedimentación, en cambio, la margen externa o cóncava está expuesta a la erosión<sup>1</sup>, estos desplazamientos se van dando a través del tiempo (figura 2), provocando afectaciones a poblaciones, cultivos, vías de comunicación, etc. Una de las formas de defenderse

<sup>1</sup> (felices, 2015), pág. 27

<span id="page-9-0"></span>de esos cambios, es decir, de controlar la dinámica fluvial y de manejar un río, es construir defensas y/o protecciones ribereñas.

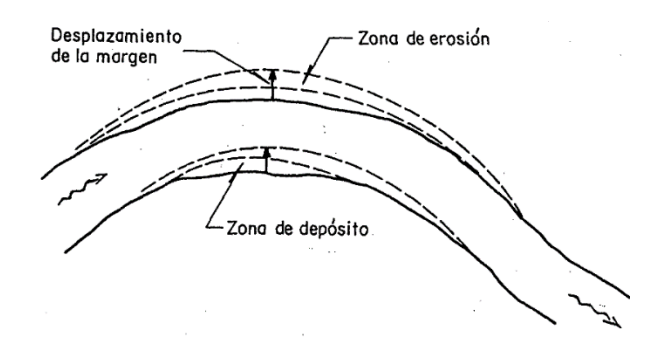

#### **Figura 2 Desplazamiento de las márgenes del rio**

Existen numerosos tipos de defensas ribereñas que varían mucho según el objetivo específico que tengan. En cada tramo fluvial, en cada región, en cada país, se usa un determinado tipo de defensas, cuya selección proviene de un análisis en el que se consideren, aspectos técnicos, económicos, sociales, legales, entre otros.

La protección y defensa de los ríos, pueden ser continuas o discontinuas. Las defensas continuas o también llamadas longitudinales, son medios pasivos para resistir la acción erosiva del agua, simplemente protegiendo la orilla (definiendo el cauce del rio), pueden ser diques de tierra con taludes protegidos, muros de concreto, tablestacados, etc.

En cambio, las defensas discontinuas llamadas también transversales están formadas por elementos aislados como los espigones, separados uno del otro, pero diseñados de tal manera que cumplan armoniosamente su función. Es decir, que trabajen en secuencia. Los espigones "son estructuras interpuestas a la corriente, uno de cuyos extremos está unido a la margen. El propósito de estas estructuras consiste en alejar de la orilla a las líneas de corriente con alta velocidad, y evitar así que el material de la margen pueda ser transportado y ella se erosione"<sup>2</sup>. En otras palabras, la función principal de los espigones es de alejar el thalweg de la orilla y también mejorar la navegación debido a que se profundiza el centro del cauce.

De lo anterior, el presente trabajo tiene como objetivo principal desarrollar una comparación del diseño de espigones por el método de Maza-García y el método de Heintz, contrastar con el programa bidimensional IBER. Teniendo como caso de estudio la margen derecha del rio Usumacinta, a la altura de la comunidad de Estapilla, Tenosique, estado de Tabasco. Esto con la finalidad de conocer el comportamiento del cauce colocando los espigones y conociendo el fenómeno que se nos presenta en el punto de interés, como la velocidad.

<sup>2</sup> maza álvarez & garcía flores, 1996, pág. 3

# <span id="page-10-0"></span>**2. ANTECEDENTES**

#### <span id="page-10-1"></span>**2.1 Perfil de equilibrio en un río**

Los ríos a lo largo de su trayectoria están sujetos en mayor o menor medida a un proceso de erosión, sedimentación o a permanecer en equilibrio. Existe erosión cuando se presenta desprendimiento de los materiales del lecho o margen del cauce, lo cual es ocasionado por la influencia de los esfuerzos cortantes; sedimentación cuando dichos materiales son transportados y posteriormente depositados y por último el equilibrio cuando no hay variación en el perfil medio del fondo y de las márgenes (figura 3).

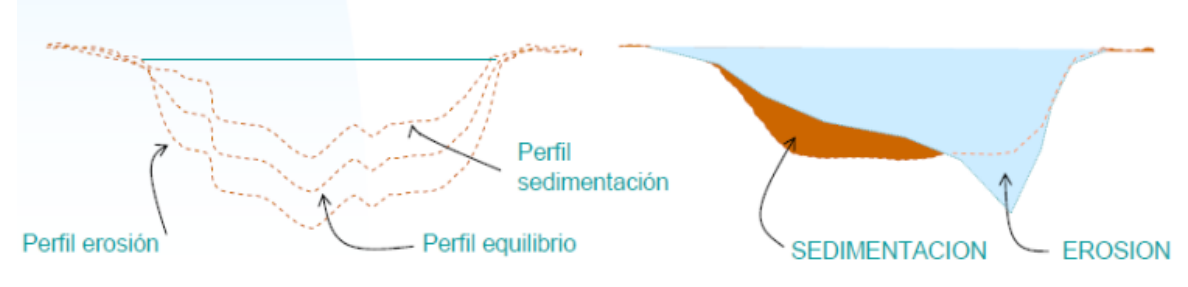

**Figura 3 Erosión, sedimentación y perfil de equilibrio en un río**

<span id="page-10-2"></span>Con propósito cualitativo, se puede entender por medio de la balanza de Lane (figura 4). Propuso cuatro variables: el caudal líquido (q, caudal unitario), caudal sólido (qs, caudal sólido de fondo), la pendiente (i) y el tamaño del sedimento (D), la balanza permite determinar el comportamiento de un rio si varía sus condiciones de equilibrio natural de manera que, una variación en el peso (caudales unitarios liquido o solido) o una variación en el brazo de palanca (pendiente o tamaño de la partícula), conducirá a un desequilibrio erosivo o de sedimentación.

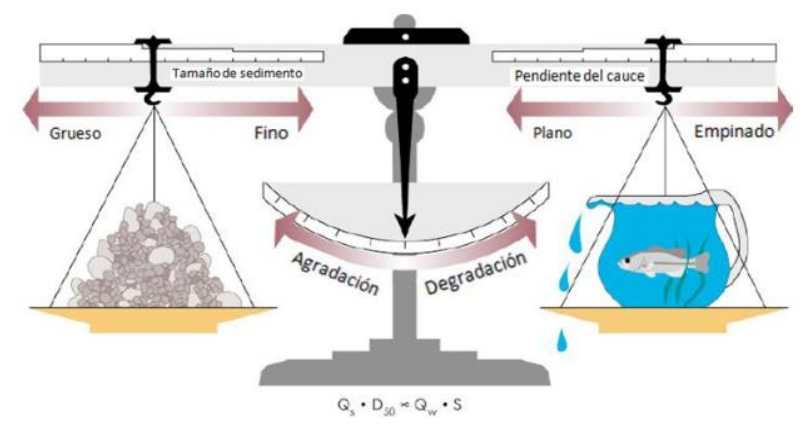

<span id="page-10-3"></span>**Figura 4 Analogía de la balanza de Lane**

Un ejemplo de esto sería un desequilibrio en el que se tiene mucha agua y pocos sólidos, entonces se da una erosión del fondo. Hay que tener en cuenta que el desequilibrio también depende del tamaño de las partículas, porque para un mismo caudal líquido y sólido la pendiente de equilibrio será más alta a la medida que el sedimento sea más grueso.

#### <span id="page-11-0"></span>**2.2 Morfología fluvial: forma en planta**

Los ríos por naturaleza son inestables, cuyo cambio en su forma se va dando de forma gradual, por naturaleza, es muy raro encontrar cauces rectos y regulares, considera que hay dos tipos de morfologías fluviales más comunes, trenzado y con meandros, las cuales se mencionan a continuación:

1. **Cauce trenzado:** está compuesto por una cantidad de cauces menores entrelazados o trenzados, que dejan islas entre sí al unirse, y como consecuencia esto hace de que el cauce sea muy ancho e inestable debido a que cuando se presenta una creciente, este a su vez cambia considerablemente (figura 5).

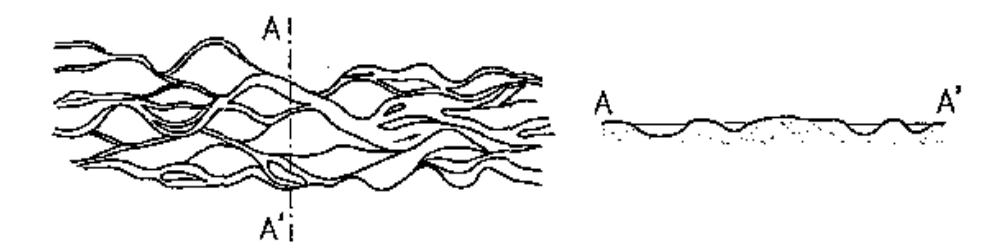

**Figura 5 Planta y corte cauce trenzado**

<span id="page-11-1"></span>2. **Cauce con meandro:** el cauce es único y en forma de curvas, este tiene una característica muy importante, por lo que la profundidad y/o el tirante mayor se encuentre en la parte cóncava o exterior y el de menor profundidad en la parte convexa o interior, esto se debe a que en la parte interior se depositan materiales que emergen en forma de playas (figura 6).

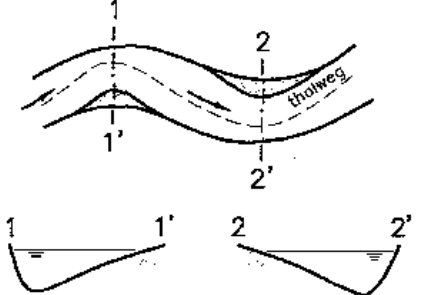

<span id="page-11-2"></span>**Figura 6 Planta y corte cauce sinuoso o con meandro**

Es importante mencionar que los meandros son morfologías dinámicas, que van cambiando a través del tiempo y van evolucionando, esto se debe a dos factores muy importantes, una progresión o desplazamiento en dirección aguas abajo y una profundización a costa de las orillas, en dirección perpendicular a la anterior (figura 7).

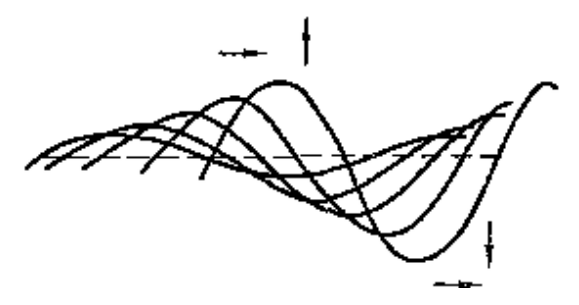

**Figura 7 Evolución de meandros**

## <span id="page-12-3"></span><span id="page-12-0"></span>**2.3 Criterio de diseño de espigones**

## <span id="page-12-1"></span>**2.3.1. Protecciones marginales o espigones**

En este apartado se describe la diferencia entre las protecciones marginales y los espigones, cada una tiene un trabajo específico, por lo cual se describen las ventajas y desventajas, es por ello que antes de empezar se definen los conceptos de cada uno y las funciones que desempeñan.

Las protecciones marginales también llamadas recubrimientos o muros marginales son aquellas cuya función es la de definir el cauce, tienen un contacto permanente con la orilla cuyo contorno sigue, consiste en colocar en la orilla material natural o artificial en talud que permita colocar de una manera fácil y segura el material de protección, cuyo objetivo es evitar que el agua esté en contacto directo con las partículas finas del talud, por lo que surge la necesidad de colocar una protección.

Los espigones como se mencionó anteriormente son estructuras interpuestas a la corriente, uno de cuyos extremos está unido a la margen. El propósito de estas estructuras consiste en alejar de la orilla a las líneas de corriente con alta velocidad, y evitar así que el material de la margen pueda ser transportado y ella se erosione. En otras palabras, la función principal de los espigones es de alejar el thalweg de la orilla.

## <span id="page-12-2"></span>**2.3.2 Ventaja y desventaja de las protecciones marginales y espigones**

Las ventajas de las protecciones marginales son las siguientes:

- A. Fijan la orilla de forma definitiva
- B. No reducen el área hidráulica

Las desventajas más importantes son:

- A. Son más difíciles de construir cuando requieren filtro
- B. Su procedimiento constructivo es más delicado y complejo
- C. Requieren de un mantenimiento cuidadoso, ya que la falla de una parte de la estructura se propaga hacia los lados.
- D. Son más costosos que los espigones.

Las ventajas de los espigones son las siguientes:

- A. Fácil proceso constructivo
- B. Supervisión sencilla en su construcción
- C. Conservación sencilla (cuando se construye de material pétreo, gaviones)
- D. Costo de conservación disminuye con el tiempo
- E. La falla de un espigón no peligra a los demás

Al tomar una decisión, se tiene que considerar las desventajas y ponerlas en una balanza para poder tomar una decisión inteligente, las desventajas principales son las siguientes:

- A. Reducen el ancho del cauce, sin embargo, en ríos navegables, esto representa una ventaja
- B. Produce perdidas adicionales
- C. No son económico en curvas que tienen un reducido radio de curvatura
- D. No protegen toda la orilla, ya que las zonas entre ellos pueden erosionarse antes de alcanzar un estado de equilibrio

## <span id="page-13-0"></span>**2.3.3 Forma de espigones**

En la forma de los espigones hay una gran diversidad de geometrías, de los cuales existen varios tipos de espigones (figura 8) como los que se menciona a continuación:

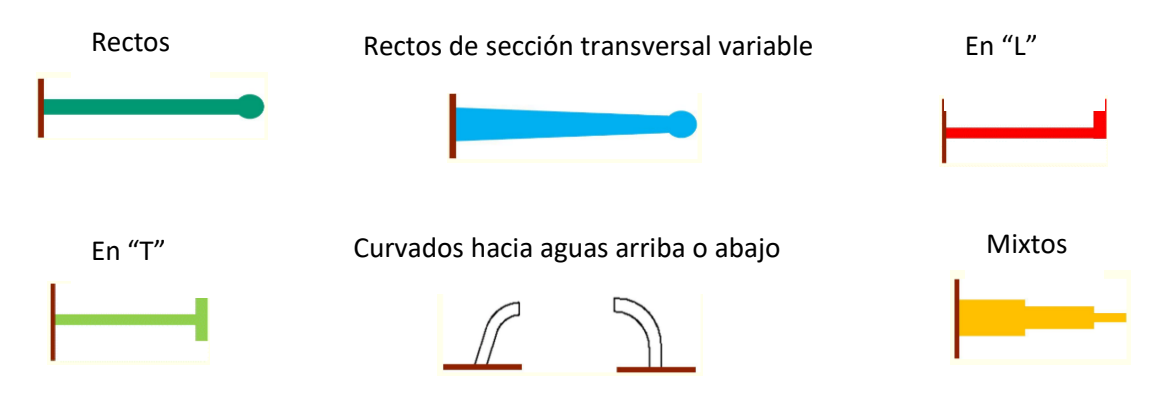

<span id="page-13-1"></span>**Figura 8 Tipos o formas de espigones**

#### <span id="page-14-0"></span>**2.4 Diseño de espigones por medio del método de Maza García**

#### <span id="page-14-1"></span>**2.4.1 Localización en planta**

Para el diseño de los espigones, se empleará el criterio de Maza García. Para la localización de los espigones en planta es conveniente primero contar con la topobatimetría de la zona en estudio, esto con la finalidad de trazar el eje de la corriente y en las orillas delinear líneas extremas de defensa, hasta donde se pretende que llegue la erosión (figura 9), generalmente es paralela al eje de la corriente y donde coincidirá el extremo del espigón. La separación entre las dos líneas de defensa podrá ser igual al ancho estable del rio.

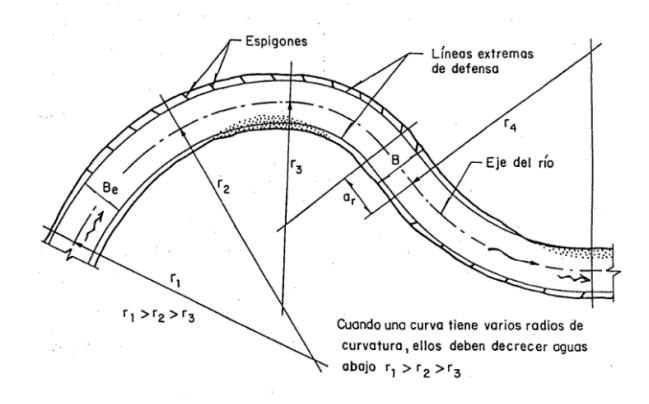

**Figura 9 Trazo del eje del rio**

<span id="page-14-3"></span>Para la protección en meandros formados con arenas y limos, es conveniente que los radios de las curvas de la línea de protección, medidos hasta el eje del cauce tenga la longitud "r" (ecuación 1):

$$
2.8B \le r \le 8B
$$

#### Ecuación 1

#### <span id="page-14-2"></span>**2.4.2 Longitud de los espigones**

La longitud total de espigón L, está conformada por la longitud de empotramiento Le y la longitud de trabajo Lt (figura 10).

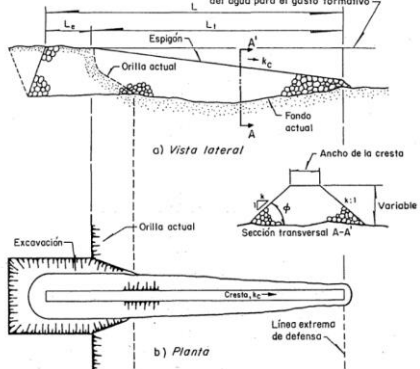

<span id="page-14-4"></span>**Figura 10 Longitud total de espigón**

Maza García propone que la longitud de trabajo está relacionada con el tirante o profundidad el rio asociado al gasto formativo del lugar con el ancho medio de la superficie libre en los tramos rectos, es importante mencionar que en los ríos de planicie "d" es igual a la distancia vertical entre la elevación de la margen y la elevación del fondo del rio donde se colocara el espigón.

## $d \le L_t \le B/4$  **Ecuación 2**

Maza García recomienda que la longitud de empotramiento puede o no ir empotrado sobre la margen, como el procedimiento de empotramiento es costoso no conviene empotrar y solo se justifica cuando no se puede permitir que falle ninguno de ellos. Si este llegara a fallar en el que el flujo de agua pase entre la orilla y el espigón, su reparación se hará en época de estiaje, lo cual se construirá su prolongación necesaria para su correcto funcionamiento (figura 11).

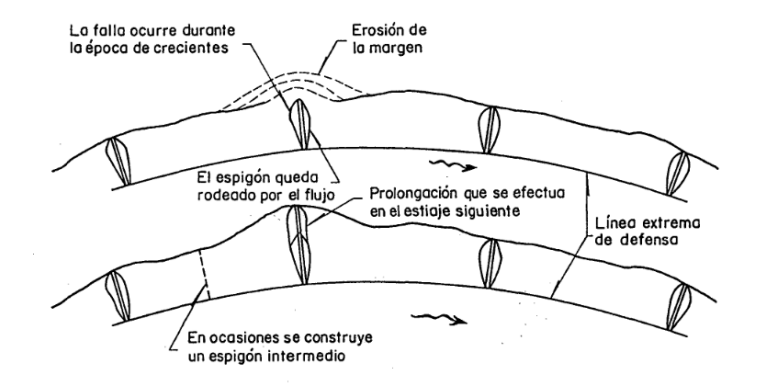

**Figura 11 Falla de espigón**

<span id="page-15-1"></span>Si se empotra el espigón, la longitud máxima es de una cuarta parte de la longitud de trabajo (ecuación 3). De lo anterior la longitud total del espigón seria en su caso lo siguiente (ecuación 4):

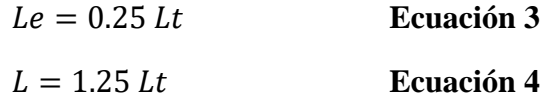

Es muy importante señalar que la longitud de trabajo puede ser seleccionado de forma independiente, ya que se ha mencionado que dicha longitud de trabajo debe llegar de la margen a la línea extrema de defensa, por lo que dicha longitud depende de la posición de esa línea.

#### <span id="page-15-0"></span>**2.4.3 Separación**

Para la separación de los espigones se tiene que considerar varios factores, depende de la longitud del espigón de aguas arriba, su orientación y configuración de la margen. Es necesario conocer la expansión teórica que sufre la corriente al pasar frente al extremo del espigón. Para el ángulo β se tiene una relación de ángulo entre 9° y 14° (ecuación 5), en modelos hidráulicos se ha observado ángulos de expansión hasta de 14°, el ángulo se mide en la punta del espigón,

$$
9^{\circ} \le \beta \le 14^{\circ}
$$
 **Ecuación 5**

Para la separación de espigones, el ángulo de orientación α aplica para ángulos entre 60° y 90°.

A. Paralela a la línea extrema de defensa. A.2 En curvas A.1 ramos rectos B. Margen Irregular Separación de espigones

Maza García recomienda que en curvas con márgenes uniformes  $\alpha = 70^{\circ}$  (figura 12).

**A.1** La separación de los espigones donde la línea extrema y la margen del rio son sensiblemente paralelas en tramos rectos, la separación está dada por lo siguiente (ecuación 6):

$$
Ss = Lt \cos\alpha + Lt \frac{\sin\alpha}{\tan\beta} \qquad \rightarrow \qquad Ss = Lt \frac{\sin(\alpha + \beta)}{\tan\beta} \qquad \qquad \text{Ecuación 6}
$$

Al realizar sustituciones, los valores de Ss oscilan entre (ecuación 7):

$$
4Lt \leq Ss \leq 6.3Lt
$$
 **Ecuación 7**

Ss varía según el grado de seguridad que se desea obtener, para una separación inicial práctica y económica es un Ss= 6Lt. Y para una separación con mayor seguridad (donde en el tramo hay construcciones importantes) la separación inicial entre los espigones debe ser máximo Ss= 4Lt.

**A.2** La separación de espigones ubicados en las márgenes exteriores de las curvas están entre los límites siguientes (ecuación 8):

$$
2.5Lt \le Sc \le 4Lt
$$
 **Ecuación 8**

Maza García menciona las consideraciones siguientes para este caso:

- 1. Menor radio de curvatura menor separación, con radios menores a 1.5B los espigones quedan juntos por lo que es conveniente mejor sustituirlos por un recubrimiento marginal.
- 2. Cuando el radio de curvatura es  $\geq$  4B, es conveniente colocar los espigones a una separación a 4Lt. Si en su caso falla un espigón, es conveniente hacer la reparación en época de estiaje o en su caso para mayor seguridad, construir uno adicional a 2Lt.

<sup>3</sup> maza álvarez & garcía flores, 1996, pág. 16

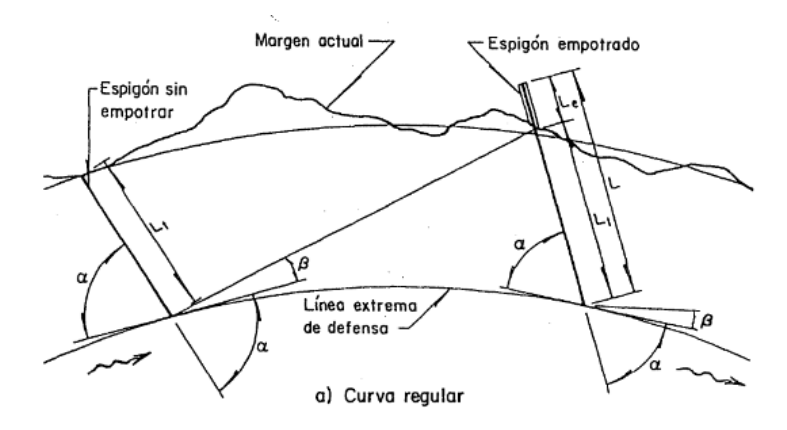

**Figura 12 curva regular**

<span id="page-17-0"></span>**B.** cuando la margen es irregular (figura 13), se tiene que seguir el siguiente procedimiento:

- 1. Trazar en la punta del espigón una tangente a la línea extrema de defensa
- 2. Con respecto a esa línea y hacia aguas abajo medir el ángulo β que se haya seleccionado
- 3. Trazar una línea hacia aguas abajo hasta que se intercepte en la margen
- 4. El punto de intersección con la margen trazar un nuevo espigón al que se le dará un ángulo α deseado, y se prolongará hasta alcanzar la línea extrema de defensa. En ese punto se traza la tangente a dicha línea y con respecto a esa tangente se mide nuevamente el ángulo de expansión β, para repetir el procedimiento descrito.

<span id="page-17-1"></span>Al dibujar el primer espigón puede colocarse libremente en cualquier parte y todos los restantes quedaran situados siguiendo el mismo procedimiento.

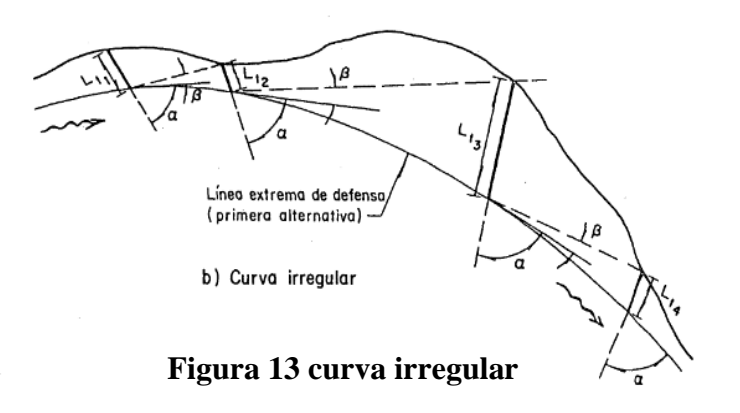

# <span id="page-18-0"></span>**2.4.4 Pendiente de la corona, elevación y ancho de corona**

Respecto a la pendiente de la corona existen dos condiciones en la que se puede tener en los espigones: una si se desea reducir el ancho del rio y este a su vez mejore su navegación y el otro cuando se desea proteger o rectificar un tramo del rio. La primera condición aplica teniendo la pendiente longitudinal de espigón horizontal y la segunda la pendiente longitudinal debe tener una pendiente al extremo interior.

De la pendiente longitudinal se tiene que tomar tres consideraciones:

- 1. El extremo del espigón dentro del rio quede a una elevación de 50 cm arriba del fondo del cauce, esto se facilita si el rio casi no lleva agua en época de estiaje.
- 2. Si el rio es perenne, el extremo dentro del rio debe quedar a la elevación que tiene el agua durante su construcción, es decir es conveniente realizarlo en época de estiaje.
- 3. La pendiente longitudinal no debe de excederse para la segura maniobra de los equipos de construcción. Respecto si el espigón es por enrocamiento se utilizan camiones que entran de reversa descargando en el extremo del espigón

En cuanto a la elevación del punto de arranque, es decir donde se localiza la margen, depende de si el rio es de planicie o si es rio de zonas intermedias o montañas. Los ríos de planicie la elevación es igual a la elevación de la margen y en los ríos de zonas intermedias o de montañas será igual a la elevación que corresponde al gasto formativo.

El ancho de la corona depende del material conformado del espigón, por lo que se tiene que tomar las siguientes consideraciones:

- 1. Si el espigón es conformado por enrocamiento, este utiliza camiones que entran de reversa, por lo que el ancho debe ser el necesario para la entrada y salida de los camiones.
- 2. Cuando los espigones se conforman por troncos, pilotes o tabla-estacados, el ancho de la corona corresponde al ancho de las piezas que lo conforman.

# <span id="page-18-1"></span>**2.5 Diseño de espigones por medio del método de Heintz**

# <span id="page-18-2"></span>**2.5.1 Diseño de espigones en geometría prismática**

La novedad del procedimiento es aquella en la cual la relación de separación y el porcentaje de área bloqueada gobiernan el diseño de los espigones. "La relación de separación (ecuación 9) es definida como la longitud del arco entre los espigones dividida por la longitud de los espigones"<sup>4</sup>:

$$
SR = \frac{L_{arc}}{L_w}
$$

**Ecuación 9**

<sup>4</sup> (garcia, 2016), pág. 4

Donde:

SR, relación de separación

Larc, longitud del arco entre espigones

Lw, longitud del espigón

La longitud de los espigones es el resultado de un cálculo de área de flujo bloqueado. Heintz menciona que la relación de separación es una herramienta útil para el diseño porque puede ser afín a la curvatura relativa de la curva, la cual es mostrada por la derivación final (ecuación 10). Esto es importante debido a que la curvatura relativa de la curva es afín a las velocidades de migración y a la geometría. Las longitudes de los espigones para diseños prismáticos fueron constantes en cada diseño debido a la geometría uniforme de la sección.

> $SR = RC \frac{\theta_w}{L_r}$ **Ecuación 10**

Donde:

Rc, curvatura relativa

Θw, ángulo entre espigones

Lr, proporción de la longitud de la estructura

La curvatura relativa puede ser determinada (ecuación 11).

 $Rc=\frac{r}{\pi r}$  $TW$ **Ecuación 11**

Donde:

r, radio de curvatura

TW, ancho del canal en la superficie

La proporción de longitud de la estructura es descrita por la siguiente relación (ecuación 12):

$$
Lr = \frac{L_w}{TW}
$$
 **Ecuación 12**

En la figura 14 se representa las variables de la ecuación 9.

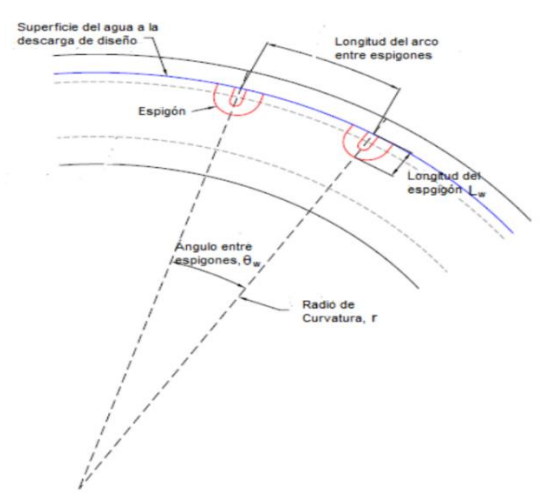

<span id="page-20-0"></span>**Figura 14 Descripción de las variables de la relación de separación (modificada por Heintz. 2002)**

Cuando se diseñan espigones con ángulos en planta, diferentes de 90°, perpendiculares al flujo, la longitud proyectada del espigón es usada para definir la relación de separación (ecuación 13).

$$
SR = \frac{L_{arc}}{L_{x,prov}} \qquad \qquad \text{Ecuación 13}
$$

Donde:

 $L_{x,prov}$ , longitud proyectada del espigon en la seccion perpendicular al flujo

En la figura 15 se muestra un esquema de la longitud proyectada del espigón.

Los ángulos en planta incrementan de aguas arriba hacia aguas abajo mediante una línea tangencial dibujada a la orilla del rio (figura 16).

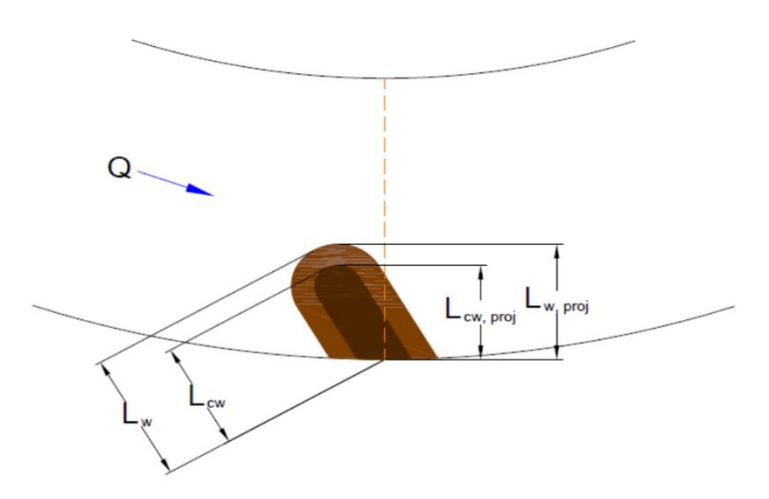

<span id="page-20-1"></span>**Figura 15 Vista en planta de la longitud proyectada del espigón**

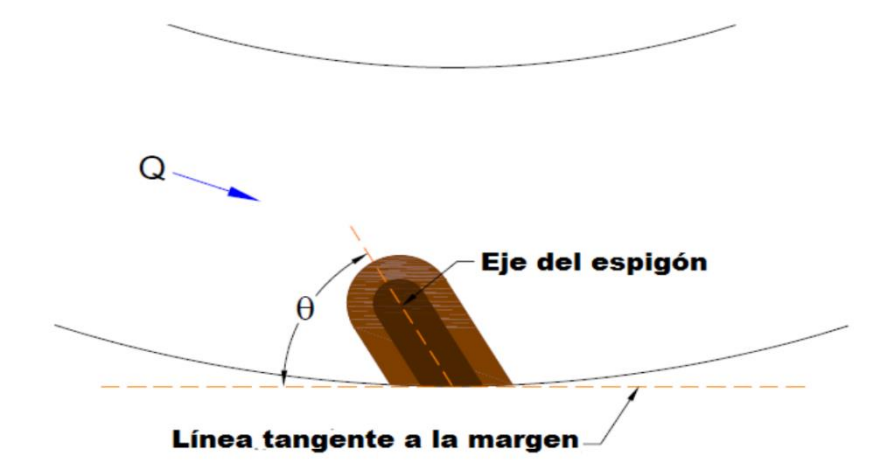

#### **Figura 16 Ángulo en planta del espigón y su incremento**

<span id="page-21-0"></span>El número de espigones requeridos para satisfacer la relación de separación puede ser determinado con la ecuación 14.

*Numero de espigones* = 
$$
\frac{L_B}{L_{arc}}
$$
 **Ecuación 14**

Donde:

L<sub>B</sub>, longitud de la curva

Se utiliza el número entero de espigones. Para determinar la localización de los espigones en la curva, la longitud de la curva no atribuida a la longitud del arco entre espigones, o longitud restante, es necesaria para que sea tomada en cuenta. La longitud restante es determinada usando la ecuación 15. La longitud distribuida igualmente al inicio y al final de la curva.

$$
L_{rem= L_B - ((Numero de espigones-1)(L_{arc}))}
$$

Ecuación 15

Donde:

Lrem, longitud restante

Para determinar los puntos de intersección de los espigones con la línea del gasto de diseño, se puede utilizar una relación fundamental entre la longitud de un arco y el radio que crea el arco para determinar el ángulo de compensación del inicio de la curva de acuerdo a la ecuación 16.

> $d\theta = \frac{s}{R}$  $\boldsymbol{R}$

**Ecuación 16**

Donde:

dθ, ángulo de compensación (radianes)

S, longitud del arco

R, Radio del arco

#### <span id="page-22-0"></span>**2.5.2 Diseño de espigones con la topografía del lugar**

Las variables y definiciones para espigones con la configuración de la topografía del lugar, es similar a la de una configuración prismática. Se hace una excepción en el procedimiento de diseño para definir las variaciones en la longitud de los espigones, debido a la variabilidad de la geometría a través de las curvas de un cauce natural, la longitud de cada espigón difiere para retener un porcentaje específico del flujo para un área bloqueada por una sección.

Para determinar la longitud del arco entre espigones ( $L_{\text{arc}}$ ) como es definido por Heintz, un solo valor para la longitud de los espigones es requerido. El resultado es un promedio de la longitud del espigón tomado como un promedio de espigones de una sección transversal  $(L<sup>-</sup> x sweir a varc)$ , que es determinado mediante el promedio de las longitudes proyectadas de los espigones perpendicularmente al flujo para una sección transversal representativa a través de la curva como resultado del porcentaje cumplido del criterio flujo-área bloqueada.  $L_{\text{xsweirav}}$ ; se usa en conjunto con una relación de separación  $(SR)$  para determinar la longitud del arco entre espigones como se muestra en la ecuación 17.

$$
L_{arc} = SR(\bar{L}_{xsweirav})
$$
 **Ecuación 17**

Donde:

 $\bar{L}_{xsweirav}$ , medio de la longitud del espigon tomando como un promedio de espigones de

una seccion I

El número de espigones requeridos para satisfacer el criterio de la relación de separación puede ser determinado con la ecuación 18, donde  $L_B$  es la longitud de la curva:

*Numero de espigones* = 
$$
\frac{L_B}{L_{arc}}
$$
 **Ecuación 18**

Se utiliza el número entero resultante para los espigones. Para determinar la posición de los espigones en la curva, la longitud de la curva no atribuida a la longitud del arco entre espigones es necesaria para que sea tomada en cuenta. La longitud restante  $(L_{rem})$  es determinada usando la ecuación 19. La longitud restante es distribuida igualmente para el inicio y el final de la curva.

$$
d\theta = \frac{L}{R}
$$
 **Ecuación 19**

Convirtiendo estos valores a grados, el diseñador es capaz de determinar las posiciones de cada espigón a través de la curva (figura 17). La sección perpendicular al flujo con puntos finales en las posiciones de los espigones y la línea del gasto de diseño en la orilla contraria son usadas para determinar el diseño final de las longitudes de los espigones basadas en el criterio de flujoárea bloqueada.

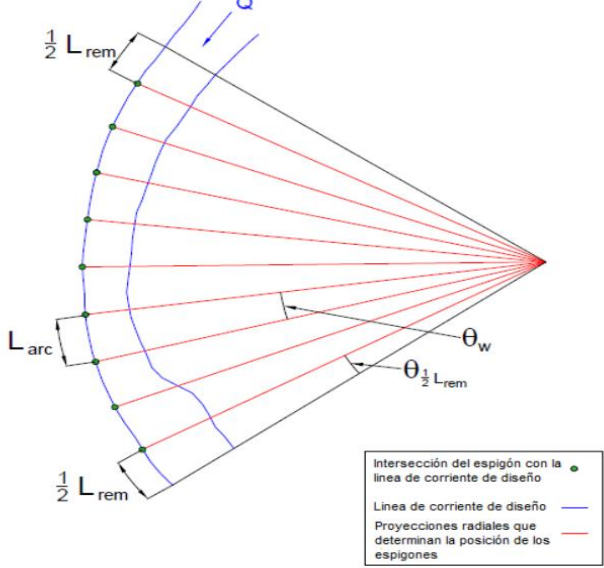

**Figura 17 Posiciones de espigones**

<span id="page-23-0"></span>"Cuando el ángulo en planta de un espigón es elegido no perpendicular al flujo (90°), el porcentaje de flujo-área bloqueado se basa en las profundidades del flujo y las variaciones de la sección transversal, o la longitud proyectada"<sup>5</sup> (figura 15).

<sup>5</sup> (garcia, 2016), pág. 10

# <span id="page-24-0"></span>**3. CASO DE ESTUDIO: RIO GRIJALVA, LOCALIDAD ESTAPILLA, TABASCO**

# <span id="page-24-1"></span>**3.1 Localización**

La zona de estudio se ubica dentro del área geográfica administrada por el Organismo de Cuenca Frontera Sur, en el estado de Tabasco, situada en la Región Hidrológica 30 Grijalva-Usumacinta, donde está inmersa la Subregión Hidrológica 30 C Río Usumacinta; en particular el sitio de estudio se encuentra en la margen derecha del río Usumacinta, a la altura del ejido de Estapilla (figura 18), que pertenece al municipio de Tenosique, Tabasco.

Limita al Norte con los poblados de Nicolás Bravo y Multe, al este propiamente con el cauce referido y camino federal: Tenosique-Mactúm, al Sur con los poblados de Esperanza tercera sección (el Veinte), Estapilla segunda sección y Tenosique primera sección; al Oeste con José María Pino Suárez primera sección, El Manantial, El Barí, Pollo solo y laguna de Canitzán.

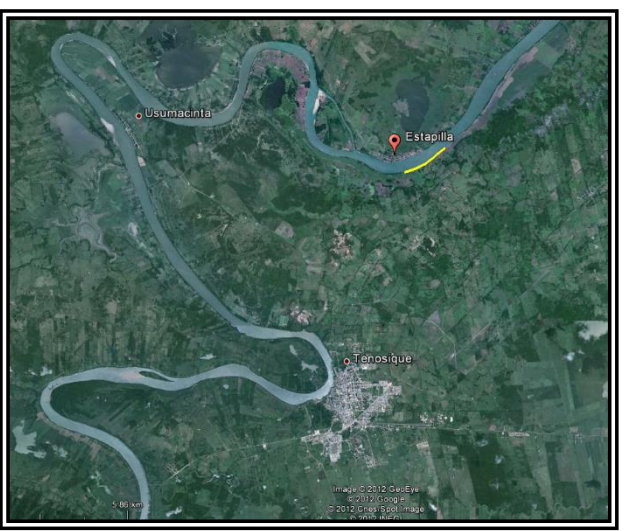

**Figura 18 Localización Estapilla, Tenosique, tabasco**

# <span id="page-24-4"></span><span id="page-24-2"></span>**3.2 Caracterización**

Se presenta la información que se tiene disponible, acerca de las condiciones hidráulicas de la zona de estudio.

# <span id="page-24-3"></span>**3.2.1 Caracterización hidráulica**

La información hidrométrica disponible fue suministrada por la Comisión Nacional del Agua (CONAGUA).

## <span id="page-25-0"></span>**3.2.2 Aforos**

Los datos de aforo se solicitaron de la estación hidrométrica boca del cerro, mediante oficio a la Comisión Nacional del Agua, del Organismo Cuenca Frontera Sur, los datos se presentan a continuación ordenados cronológicamente del año 1990 al año 2019 (ver tabla 1).

<span id="page-25-2"></span>

| No.                     | $\mathbf{A\tilde{N}O}$ | <b>Q</b> Max<br><b>ANUAL</b><br>$(m^3/S)$ | No. | AÑO  | <b>Q</b> Max<br><b>ANUAL</b><br>(m <sup>3</sup> /S) | No. | AÑO  | Q Max<br><b>ANUAL</b><br>(m <sup>3</sup> /S) |
|-------------------------|------------------------|-------------------------------------------|-----|------|-----------------------------------------------------|-----|------|----------------------------------------------|
| 1                       | 2008                   | 8035.00                                   | 11  | 2006 | 6131.00                                             | 21  | 2001 | 5042.00                                      |
| $\mathbf{2}$            | 1999                   | 7685.00                                   | 12  | 2003 | 6085.00                                             | 22  | 1991 | 5030.89                                      |
| 3                       | 2010                   | 7680.00                                   | 13  | 2000 | 5907.00                                             | 23  | 2018 | 4944.32                                      |
| $\overline{\mathbf{4}}$ | 1995                   | 7622.31                                   | 14  | 1993 | 5774.34                                             | 24  | 2007 | 4944.00                                      |
| 5                       | 1990                   | 7543.51                                   | 15  | 2014 | 5747.93                                             | 25  | 1994 | 4873.63                                      |
| 6                       | 2011                   | 7289.71                                   | 16  | 1996 | 5647.00                                             | 26  | 2009 | 4790.00                                      |
| 7                       | 2013                   | 6980.20                                   | 17  | 1997 | 5647.00                                             | 27  | 2016 | 4705.24                                      |
| 8                       | 1998                   | 6942.00                                   | 18  | 2015 | 5620.40                                             | 28  | 2012 | 4682.42                                      |
| 9                       | 2017                   | 6721.80                                   | 19  | 1992 | 5515.57                                             | 29  | 2002 | 4503.00                                      |
| 10                      | 2005                   | 6319.00                                   | 20  | 2004 | 5123.00                                             | 30  | 2019 | 3426.00                                      |

**Tabla 1 Gastos máximos anuales de la estación hidrométrica boca del cerro**

#### <span id="page-25-1"></span>**3.2.3 Funciones de Distribuciones Probabilísticas**

Las Funciones de Distribuciones Probabilísticas en la hidráulica son de suma importancia, ya que estas nos ayudan a eliminar la subjetividad. Por ejemplo, puede ser necesario determinar un gasto de diseño con periodo de retorno de 1 000 años a partir de 25 años de registro. Si los gastos máximos anuales registrados se dibujan contra sus respectivos periodos de retorno, generalmente se observa alguna tendencia más o menos definida. El problema radica en cómo extender esta tendencia hasta el periodo de retorno deseado. Una posibilidad es extrapolar los datos *a ojo,* es decir, gráficamente. Aunque este método puede dar muy buenos resultados si se aplica por una persona con experiencia, tiene la desventaja de la subjetividad; esto es, si cien ingenieros diferentes lo aplican, es probable que el resultado sean cien gráficas diferentes.

Para eliminar esta subjetividad, se debe buscar entre las distintas funciones de distribución de probabilidad teóricas la que se ajuste mejor a los datos medidos, y usar esta función para la extrapolación. De lo anterior se utilizarán las funciones siguientes:

- *a)* Normal.
- *b)* Lognormal.
- e) Gumbel.
- *d)* Doble Gumbel.

De acuerdo a la función de distribución probabilística se puede ver en la tabla 2 los datos obtenidos de su análisis.

<span id="page-26-0"></span>

|      |    |         |        |         | <b>DISTRIBUCION NORMAL</b> |          |         | <b>DISTRIBUCION LOGNORMAL</b> |          |              | <b>DISTRIBUCION</b><br><b>GUMBEL</b> | <b>DISTRIBUCION DOBLE GUMBEL</b> |          |                     |                  |        |
|------|----|---------|--------|---------|----------------------------|----------|---------|-------------------------------|----------|--------------|--------------------------------------|----------------------------------|----------|---------------------|------------------|--------|
| AÑO  | m  | Q       | P      | т       | P.                         | z        | o       | In Q                          | (ln Q)/n | (In Q-α)^2/n | Q                                    | $\Omega$                         | Hp       | <b>NO CICLONICA</b> | <b>CICLONICA</b> | Pcalc  |
| 2008 | 1  | 8035.00 | 0.9677 | 31.0000 | 0.9677                     | 1.848    | 8049.53 | 8.992                         | 0.300    | 0.00358613   | 8349.08                              | 8912.09                          | 8531.00  | 0.99738664          | 0.93728273       | 0.9765 |
| 1999 |    | 7685.00 | 0.9355 | 15.5000 | 0.9355                     | 1.518    | 7665.49 | 8.947                         | 0.298    | 0.00266963   | 7821.06                              | 8170.91                          | 8530.00  | 0.99738237          | 0.93717369       | 0.9347 |
| 2010 |    | 7680.00 | 0.9032 | 10.3333 | 0.9032                     | 1.300    | 7411.70 | 8.946                         | 0.298    | 0.00265080   | 7490.57                              | 7728.01                          | 8300.50  | 0.99619606          | 0.90669039       | 0.9032 |
| 1995 |    | 7622.31 | 0.8710 | 7.7500  | 0.8710                     | 1.131    | 7215.14 | 8.939                         | 0.298    | 0.00252083   | 7244.25                              | 7408.93                          | 8129.41  | 0.99497457          | 0.87532670       | 0.8709 |
| 1990 |    | 7543.51 | 0.8387 | 6.2000  | 0.8387                     | 0.989    | 7049.87 | 8.928                         | 0.298    | 0.00232320   | 7043.41                              | 7155.88                          | 17993.13 | 0.99372742          | 0.84362099       | 0.8383 |
| 2011 | 6  | 7289.71 | 0.8065 | 5.1667  | 0.8065                     | 0.865    | 6905.47 | 8.894                         | 0.296    | 0.00176333   | 6872.51                              | 6945.62                          | 17882.00 | 0.99248545          | 0.81254485       | 0.8064 |
| 2013 |    | 6980.20 | 0.7742 | 4.4286  | 0.7742                     | 0.753    | 6774.74 | 8.851                         | 0.295    | 0.00116563   | 6721.35                              | 6763.56                          | 17785.04 | 0.99120345          | 0.78111135       | 0.7742 |
| 1998 |    | 6942.00 | 0.7419 | 3.8750  | 0.7419                     | 0.649    | 6654.24 | 8.845                         | 0.295    | 0.00109203   | 6584.97                              | 6602.41                          | 17699.01 | 0.98988490          | 0.74955237       | 0.7420 |
| 2017 | q  | 6721.80 | 0.7097 | 3.4444  | 0.7097                     | 0.553    | 6541.68 | 8.813                         | 0.294    | 0.00074003   | 6460.08                              | 6457.42                          | 17621.59 | 0.98853114          | 0.71802732       | 0.7098 |
| 2005 | 10 | 6319.00 | 0.6774 | 3.1000  | 0.6774                     | 0.460    | 6434.52 | 8.751                         | 0.292    | 0.00025230   | 6343.38                              | 6324.15                          | 17550.34 | 0.98712676          | 0.68630746       | 0.6775 |
| 2006 | 11 | 6131.00 | 0.6452 | 2.8182  | 0.6452                     | 0.372    | 6332.04 | 8.721                         | 0.291    | 0.00010830   | 6233.75                              | 6200.88                          | 17485.00 | 0.98568929          | 0.65490755       | 0.6455 |
| 2003 | 12 | 6085.00 | 0.6129 | 2.5833  | 0.6129                     | 0.287    | 6232.52 | 8.714                         | 0.290    | 0.00008333   | 6129.10                              | 6084.92                          | 17421.68 | 0.98414452          | 0.62238459       | 0.6125 |
| 2000 | 13 | 5907.00 | 0.5806 | 2.3846  | 0.5806                     | 0.203    | 6135.38 | 8.684                         | 0.289    | 0.00001333   | 6028.65                              | 5975.17                          | 17363.61 | 0.98258297          | 0.59079819       | 0.5805 |
| 1993 | 14 | 5774.34 | 0.5484 | 2.2143  | 0.5484                     | 0.122    | 6040.16 | 8.661                         | 0.289    | 0.00000030   | 5931.79                              | 5870.75                          | 7308.11  | 0.98094840          | 0.55911645       | 0.5485 |
| 2014 | 15 | 5747.93 | 0.5161 | 2.0667  | 0.5161                     | 0.040    | 5945.59 | 8.657                         | 0.289    | 0.00000163   | 5837.12                              | 5770.03                          | 17254.31 | 0.97921915          | 0.52711844       | 0.5162 |
| 1996 | 16 | 5647.00 | 0.4839 | 1.9375  | 0.4839                     | $-0.040$ | 5851.63 | 8.639                         | 0.288    | 0.00002083   | 5744.55                              | 5672.79                          | 7202.32  | 0.97740083          | 0.49512298       | 0.4839 |
| 1997 | 17 | 5647.00 | 0.4516 | 1.8235  | 0.4516                     | $-0.122$ | 5757.06 | 8.639                         | 0.288    | 0.00002083   | 5652.87                              | 5577.67                          | 7151.50  | 0.97547168          | 0.46297917       | 0.4516 |
| 2015 | 18 | 5620.40 | 0.4194 | 1.7222  | 0.4193                     | $-0.204$ | 5661.54 | 8.634                         | 0.288    | 0.00003000   | 5562.04                              | 5484.58                          | 17101.81 | 0.97342848          | 0.43089193       | 0.4194 |
| 1992 | 19 | 5515.57 | 0.3871 | 1.6316  | 0.3871                     | $-0.287$ | 5564.70 | 8.615                         | 0.287    | 0.00008003   | 5470.89                              | 5392.27                          | 7052.45  | 0.97123287          | 0.39856811       | 0.3871 |
| 2004 | 20 | 5123.00 | 0.3548 | 1.5500  | 0.3548                     | $-0.372$ | 5465.18 | 8.541                         | 0.285    | 0.00050430   | 5379.04                              | 5300.37                          | 17003.12 | 0.96886026          | 0.36603573       | 0.3546 |
| 2001 | 21 | 5042.00 | 0.3226 | 1.4762  | 0.3226                     | $-0.460$ | 5362.70 | 8.526                         | 0.284    | 0.00063480   | 5286.08                              | 5208.46                          | 6954.00  | 0.96630673          | 0.33365772       | 0.3224 |
| 1991 | 22 | 5030.89 | 0.2903 | 1.4091  | 0.2903                     | $-0.553$ | 5255.54 | 8.523                         | 0.284    | 0.00066270   | 5190.59                              | 5115.18                          | 6904.38  | 0.96351857          | 0.30123466       | 0.2902 |
| 2018 | 23 | 4944.32 | 0.2581 | 1.3478  | 0.2581                     | $-0.649$ | 5142.98 | 8.506                         | 0.284    | 0.00083213   | 5092.15                              | 5020.17                          | 16853.59 | 0.96043050          | 0.26864370       | 0.2580 |
| 2007 | 24 | 4944.00 | 0.2258 | 1.2917  | 0.2258                     | $-0.753$ | 5022.48 | 8.506                         | 0.284    | 0.00083213   | 4988.82                              | 4921.67                          | 6800.91  | 0.95695730          | 0.23581875       | 0.2257 |
| 1994 | 25 | 4873.63 | 0.1935 | 1.2400  | 0.1935                     | $-0.865$ | 4891.75 | 8.492                         | 0.283    | 0.00098613   | 4879.10                              | 4818.40                          | 16745.46 | 0.95297979          | 0.20273627       | 0.1932 |
| 2009 | 26 | 4790.00 | 0.1613 | 1.1923  | 0.1613                     | $-0.989$ | 4747.35 | 8.474                         | 0.282    | 0.00120333   | 4760.71                              | 4708.44                          | 6688.00  | 0.94848045          | 0.17047058       | 0.1617 |
| 2016 | 27 | 4705.24 | 0.1290 | 1.1481  | 0.1290                     | $-1.131$ | 4582.08 | 8.456                         | 0.282    | 0.00144213   | 4628.72                              | 4587.55                          | 16623.00 | 0.94288538          | 0.13695750       | 0.1291 |
| 2012 | 28 | 4682.42 | 0.0968 | 1.1071  | 0.0967                     | $-1.301$ | 4384.84 | 8.452                         | 0.282    | 0.00149813   | 4476.51                              | 4450.25                          | 6549.00  | 0.93579781          | 0.10326726       | 0.0966 |
| 2002 | 29 | 4503.00 | 0.0645 | 1.0690  | 0.0645                     | $-1.518$ | 4131.73 | 8.412                         | 0.280    | 0.00211680   | 4287.35                              | 4282.53                          | 6458.66  | 0.92599023          | 0.06924921       | 0.0641 |
| 2019 | 30 | 3426.00 | 0.0323 | 1.0333  | 0.0322                     | $-1.849$ | 3746.07 | 8.139                         | 0.271    | 0.00918750   | 4016.21                              | 4047.13                          | 16334.26 | 0.91010924          | 0.03551145       | 0.0323 |

**Tabla 2 Funciones de Distribuciones Probabilística**

Obteniendo los resultados de las funciones de distribuciones probabilísticas, se procede a graficar a cada una de ellas, así como los datos de la estación hidrométrica boca del cerro dados por la CONAGUA, como se observa en la figura 19.

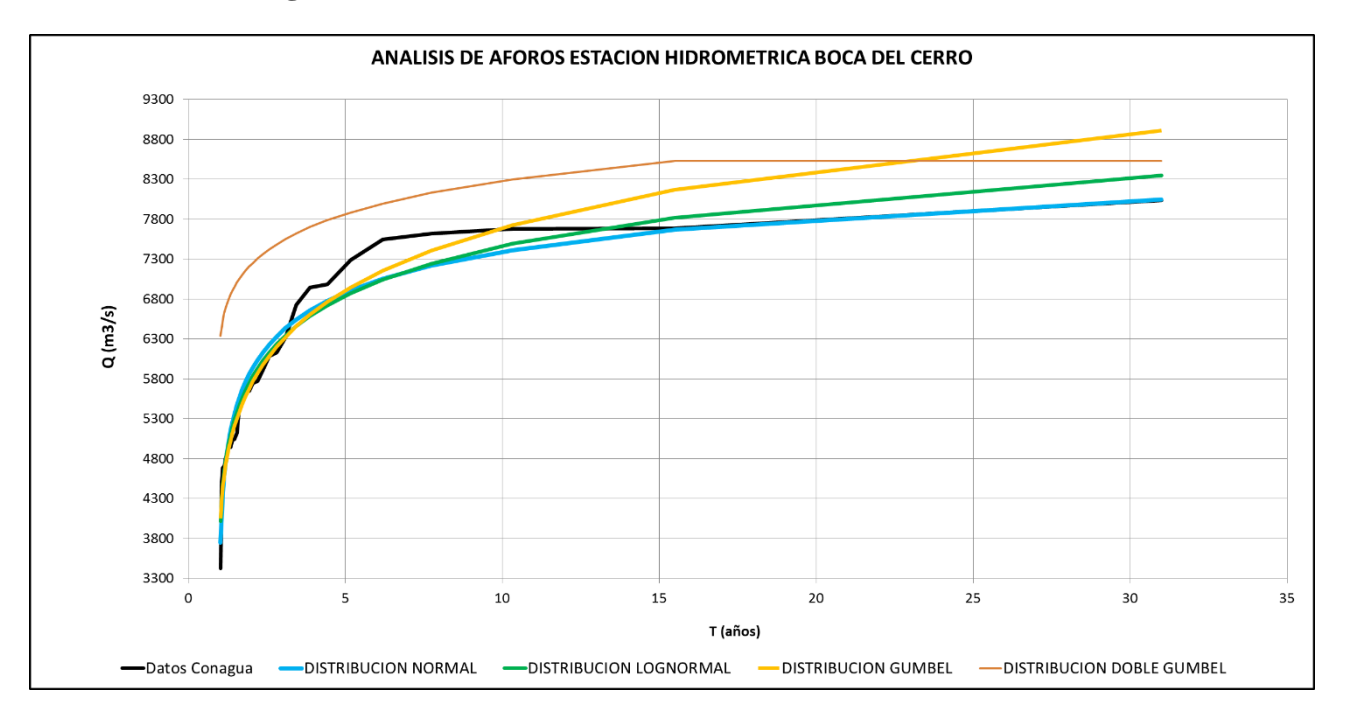

# **Figura 19 Análisis de aforo estación hidrométrica boca del cerro**

<span id="page-27-0"></span>Después de hacer las distribuciones respectivas se calcula los errores para cada distribución para elegir la que presente el error mínimo, los cálculos se realizan con dos métodos: error cuadrático mínimo y el método kolmogorov-Smirnov. En Apéndice A se puede ver los resultados de cada prueba. Y en la tabla 3 se aprecia la selección de la Función de Distribución Probabilística.

<span id="page-28-1"></span>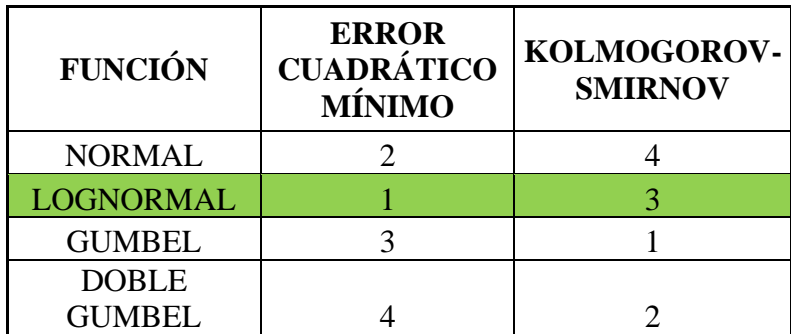

#### **Tabla 3 Selección de la Función de Distribución**

De acuerdo a los cálculos obtenidos de las Funciones de Distribuciones Probabilísticas de la tabla 2 y a la selección de dichas funciones la tabla 3, tenemos que la distribución que mejor se ajustó a los datos fue la Distribución Log normal, esto se puede comprobar o corroborar en la figura 18 donde se observa que función Log normal es la que mejor se ajusta a la tendencia de los datos de la Conagua. La función Log normal utilizaremos para calcular a los gastos de diseño para diferentes periodos de retorno.

#### <span id="page-28-0"></span>**3.2.4 Tiempo de retorno – gasto**

<span id="page-28-2"></span>A continuación, la tabla 4 se muestra los diferentes periodos de retornos con sus respectivos gastos de diseños, calculado por la Distribución Log normal.

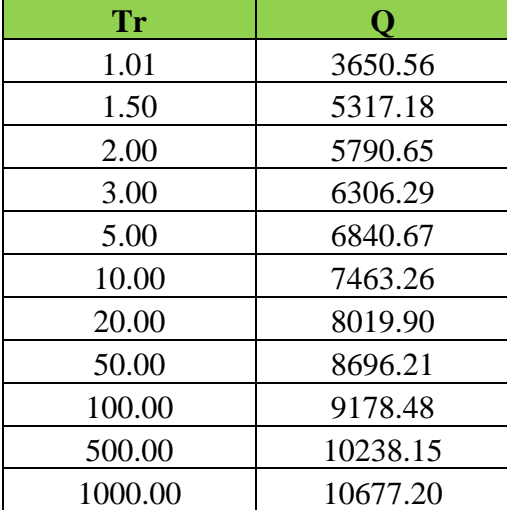

#### **Tabla 4 Tiempo de retorno - Gasto función Log normal**

# <span id="page-29-0"></span>**4. PREDICCIÓN Y MITIGACIÓN DE LA EROSIÓN MARGINAL (CASO EN ESTUDIO)**

El diseño de espigón se realizará por los dos métodos, Maza García y Heintz anteriormente descritos; Para tener una homogeneidad para ambos métodos se utilizarán espigones rectos para su diseño. Se desarrollarán en la localidad de Estapilla, del municipio de Tenosique, Tabasco. Cuyo objetivo es conocer la discrepancia en el desarrollo de estos métodos.

## <span id="page-29-1"></span>**4.1 Método de Maza García**

#### **Localización en planta**

La topografía es muy importante para realizar el diseño, es por ello que se cuenta con la información necesaria, se tiene trazo y nivelación de 1,301.96 m y las secciones del rio estas están a cada 100 m debido al ancho del rio. Es importante mencionar que se tiene que trazar las líneas extremas de defensa (color blanco y amarillo) está compuesta por una curva y en la parte final de la curva se continúa con un tramo, esto se realiza con la ayuda del programa Google earth (figura 20).

<span id="page-29-2"></span>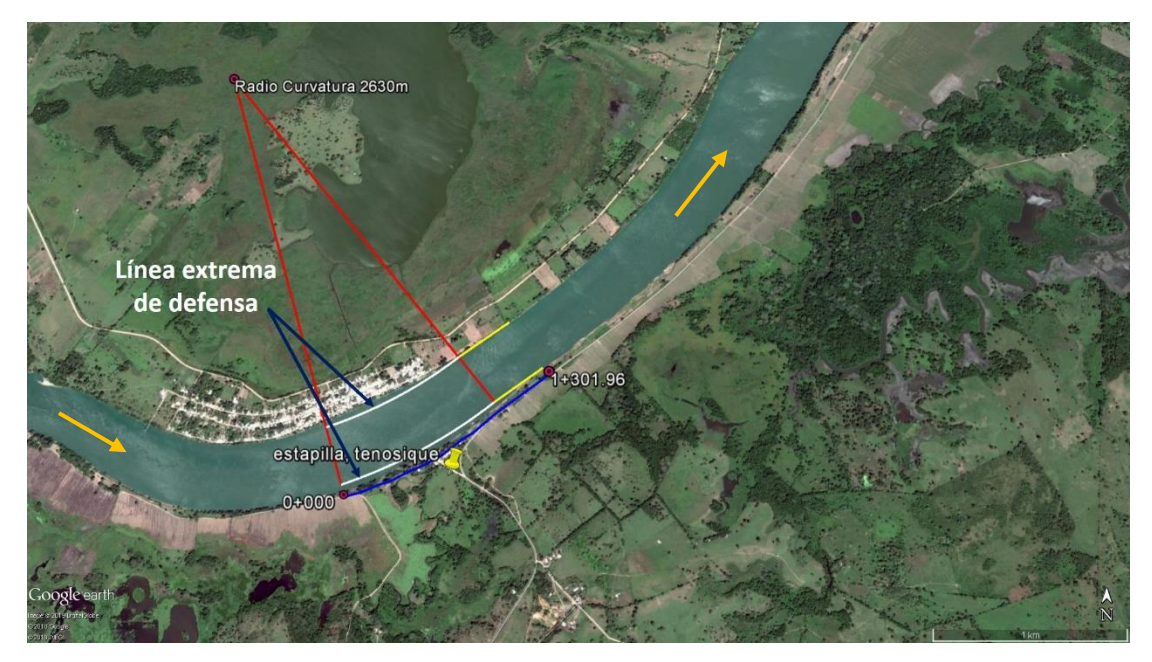

**Figura 20 Radio de curvatura y línea extrema de defensa**

Es necesario conocer el ancho estable del rio en un tramo considerablemente recto, esto se obtuvo aguas abajo del tramo, lo que nos da una longitud o ancho de 330 m (figura 21).

Es necesario mencionar que el radio de curvatura es aproximadamente a 8B (ecuación 1).

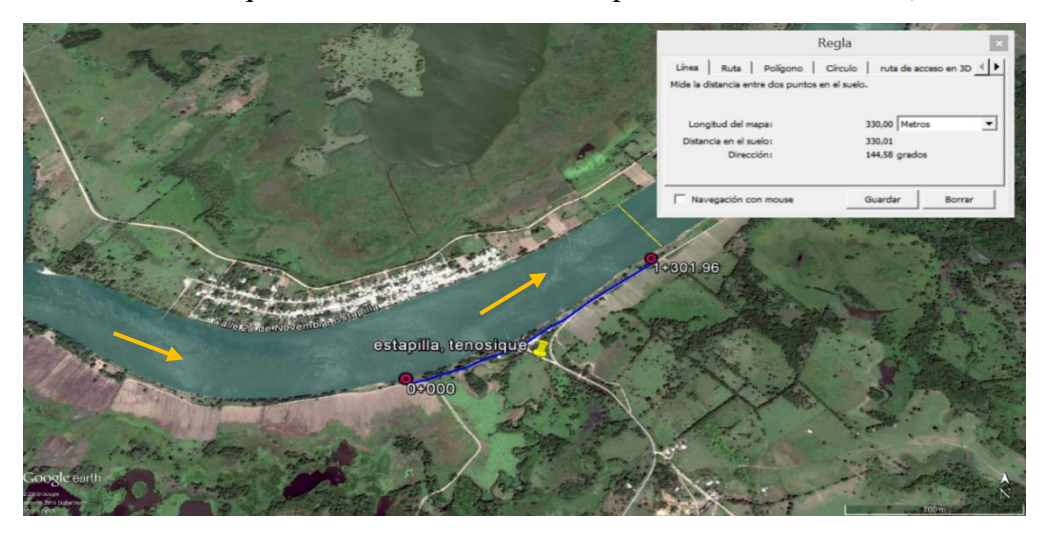

**Figura 21 Ancho estable**

# <span id="page-30-0"></span>**Longitud de los espigones.**

La longitud de los espigones es igual a la distancia que hay desde el barrote hasta la línea extrema de defensa, en este sentido, cada espigón tendrá diferentes longitudes (figura 21).

# **Separación.**

Para la separación de los espigones tomaremos las consideraciones de Maza García con un β= 14° para un diseño conservador y α= 70° para curvas con márgenes uniformes (apartado 2.4.3)

$$
Ss = Lt \frac{\text{sen}(\alpha + \beta)}{\tan\beta}
$$

$$
Ss = 50 \frac{\text{sen}(70 + 14)}{\tan 14} = 199.44 \text{ m}
$$

La separación de los espigones está en función de los ángulos de orientación y expansión, como se logra apreciar en la figura 22.

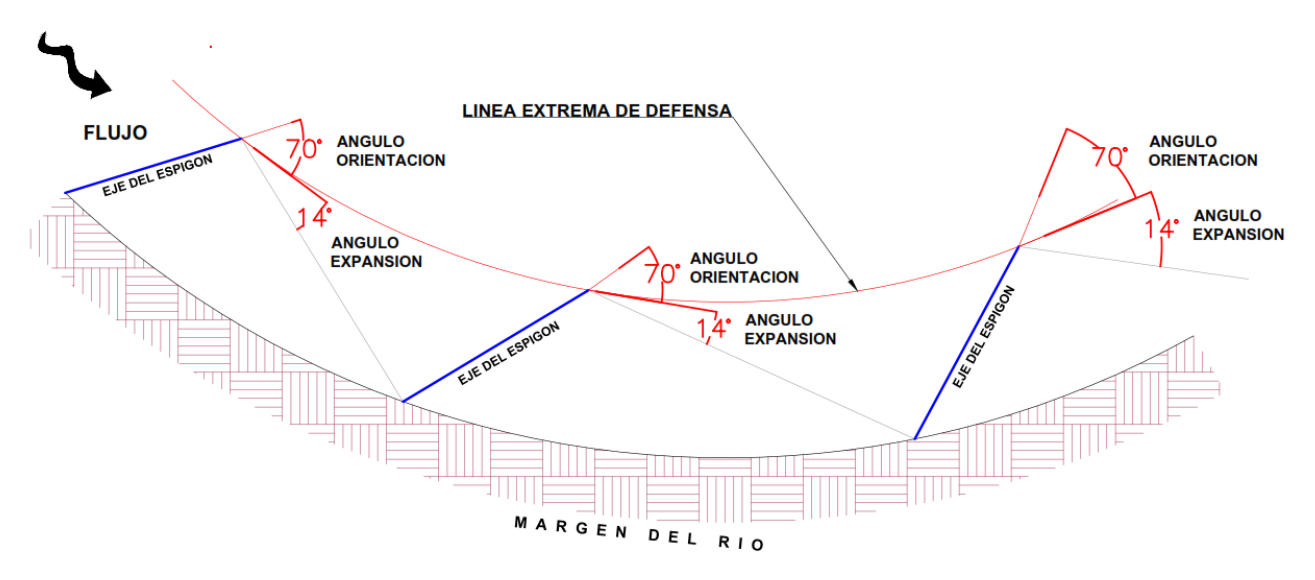

**Figura 22 Esquema de los espigones (longitud y separación)**

<span id="page-31-1"></span><span id="page-31-0"></span>En la tabla 5 se muestra la separación entre espigones y los cadenamientos de arranque de cada uno.

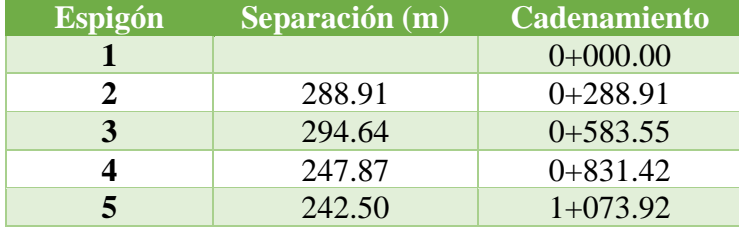

## **Tabla 5 Datos de los espigones por Maza García**

## **Pendiente de la corona, elevación y ancho de la corona**

- El ancho de la corona se realizará de 4 m, ya que el espigón estará conformado de enrocamiento con diámetros de 0.40 m hasta 1.20 m, y con este ancho se permitirá la maniobra de la maquinaria para poder conformar el espigón (figura 23).
- La pendiente longitudinal del espigón para el caso en estudio, se va a utilizar la pendiente longitudinal de 13% al extremo interior del espigo, el talud lateral de trabajo del espigón será de 2:1 y el talud del extremo final del espigón será de 2.5:1 (figura 24).
- En cuanto a la elevación del punto de arranque, se iniciará donde se localiza la margen (barrote).

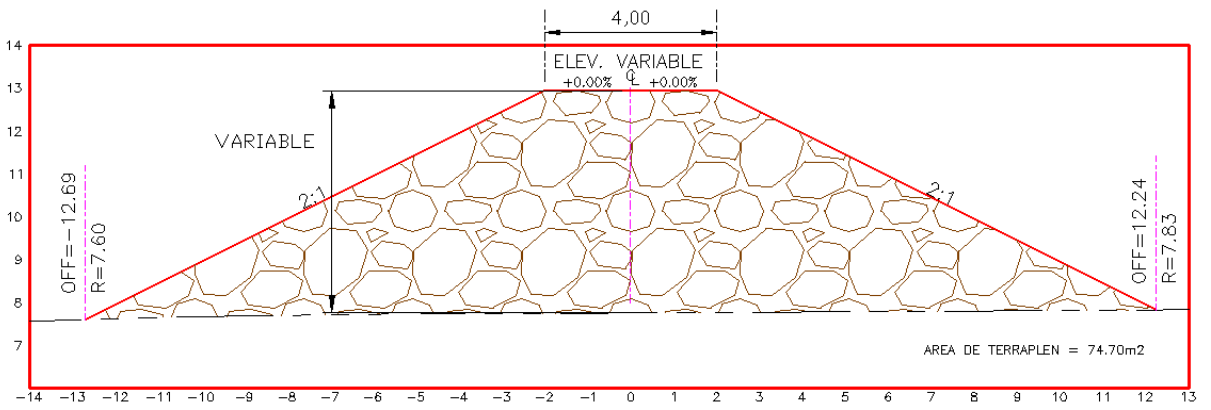

**Figura 23 Sección tipo del espigón**

<span id="page-32-0"></span>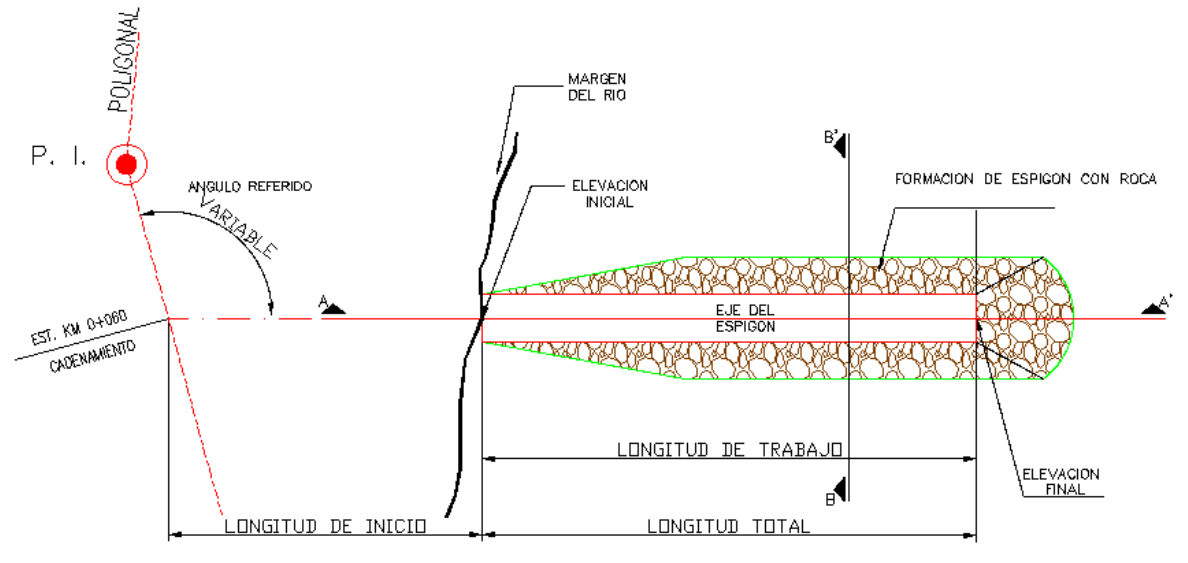

**Figura 24 Planta tipo del espigón**

<span id="page-32-2"></span><span id="page-32-1"></span>De acuerdo a dicho diseño, se tiene la siguiente volumetría de piedra para la conformación de cada espigón (tabla 6):

|                |                | Volumen $(m^3)$   |                      |  |
|----------------|----------------|-------------------|----------------------|--|
| <b>Espigón</b> | Longitud $(m)$ | Corte             | <b>Terraplén</b>     |  |
|                | 78.59          | 0.51              | 3,837.69             |  |
|                | 97.40          | 2.18              | 5,051.19             |  |
| 3              | 95.40          | 15.06             | 5,911.76             |  |
| 4              | 73.09          | 233.30            | 1,496.43             |  |
| 5              | 66.95          | 82.75             | 1,214.66             |  |
|                | L prom.82.29   | $\Sigma$ = 333.80 | $\Sigma$ = 17,511.73 |  |

**Tabla 6 Volumetría de los espigones por Maza-García**

Se tiene un volumen total de corte de 333.80 m<sup>3</sup> y un volumen para terraplén para conformar los espigones de 17,511.73 m<sup>3</sup>, para la conformación de los espigones, se utilizará piedra de 0.40 a 1.20 m de diámetro, esta volumetría para los acarreos se tendrá que afectar por su factor de abundamiento correspondiente.

La obtención de las secciones de los espigones se realizó con la ayuda del programa AutoCAD, junto con un complemento llamado civil-cad. Se obtuvieron todas las secciones de los 5 espigones. De modo ilustrativo se muestra las secciones del espigón 1 en el Apéndice B: Secciones Maza-García.

De acuerdo al diseño de espigones por el método de Maza García, se plasma a continuación en la siguiente planta topografía (figura 25).

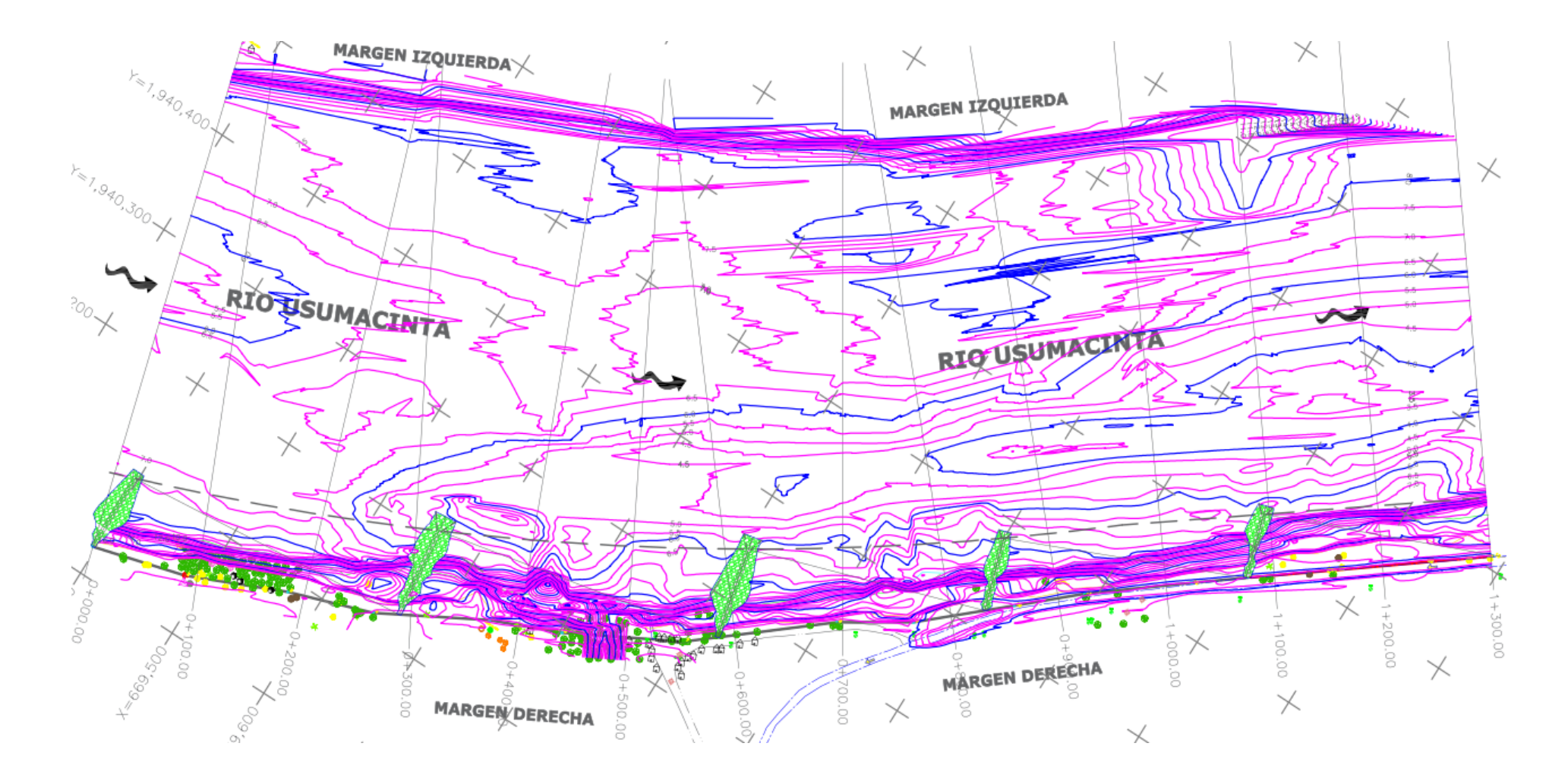

<span id="page-34-0"></span>**Figura 25 Planta topográfica**

## <span id="page-35-0"></span>**4.2 Método de Heintz**

Mediante datos de capítulos anteriores, se procederá a realizar el diseño de espigones para el tramo de estudio mediante el método de Heintz. Se cuenta con un trazo de 1+301.96, para conocer los datos requeridos para realizar el diseño, es necesario apoyarse con el programa Google Earth, ya que es una herramienta útil, para conocer los radios de curvatura, ancho del rio, etc. (figura 26). El tramo cuenta con una longitud de arco de 938.18 m y un tramo recto al final de 328.86 m. Para este método y de acuerdo al tramo en estudio, el tramo recto se considera la distancia entre espigones igual a la distancia de remate. El radio de curvatura es de 2,630 m, el ángulo de la curva de 21°, con dicho ángulo cumple la ecuación 1.

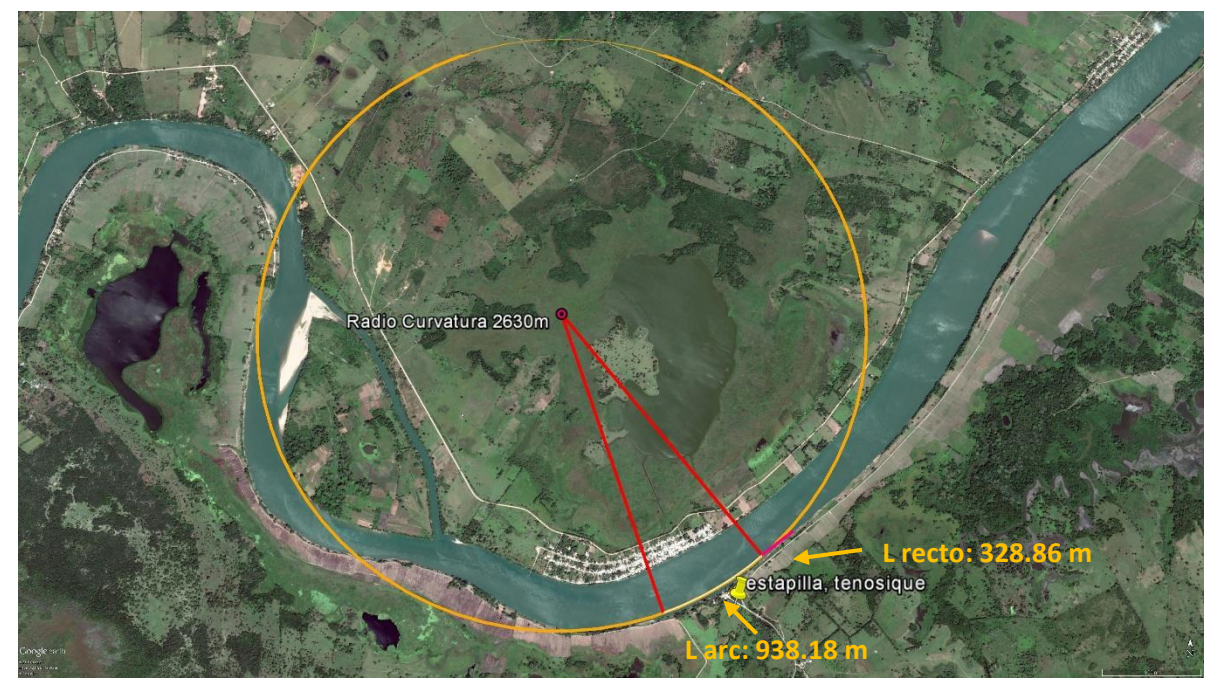

**Figura 26 Longitud del tramo**

<span id="page-35-1"></span>Para este diseño se propone un ancho de superficie libre de 330 m en todo el tramo en estudio, y una longitud de los espigones sea  $L_w = 60$  m y de un material permeable conformado de piedra de 0.40 m a 1.20 m de diámetro. Con esto se cumple la ecuación 2.

Se propone una separación de 240 m, con esto se cumple con la ecuación 8, el ángulo entre espigones quedaría con  $\theta w = 4^{\circ}$ .

**Curva relativa**

$$
R_c = \frac{r}{TW} = \frac{2,630}{330} = 7.96
$$

**Proporción de la longitud de la estructura**

$$
L_r = \frac{L_w}{TW} = \frac{60}{330} = 0.181
$$

**Relación de separación**

$$
SR = R_c \frac{\theta_w}{L_r} = 7.96 \left( \frac{0.07}{0.181} \right) = 3.07
$$

**Longitud de arco**

 $L_{arc} = SRL_w = 3.07(60) = 184.2 = 190$ 

#### **Número de espigones**

*Numero de espigones* = 
$$
\frac{L_B}{L_{arc}} = \frac{938.18}{190} = 4.9 = 5.00
$$

De acuerdo a las fórmulas desarrolladas anteriormente, en el tramo de estudio de 938.18 m el diseño queda de la siguiente manera:

- 1. Se utilizarán 5 espigones en el tramo de estudio para evitar estrangulamiento del flujo y al aumento velocidad, ya que de la margen izquierda hay asentamientos humanos
- 2. Cada espigón tendrá una separación de 190 m
- 3. Se tendrá una corona de 4 m de ancho, conformada de piedra de la región de 0.40 m a 1.20 m de diámetro
- 4. El ángulo de ataque será de 90°

#### **Longitud de remate**

$$
L_{rem} = L_B - ((Numero de espigones - 1)(L_{arc})) = 938.18 - ((4 - 1)(190)) = 368.1
$$
  
= 368*m*

A la longitud de remanente se le resta el valor de los anchos de ls espigones:

$$
L_{remtotal} = L_{rem} - ((Numero de espigones)(ancho del espigon))
$$

$$
L_{rem} = 368 - ((5)(4)) = 348m
$$

La longitud de remanente debe considerarse aguas arriba y aguas abajo por lo que en ambos extremos se tendrá:

 $L_{remtotal}$  $\frac{ \textit{ntotal}}{2} = \frac{348}{2}$  $\frac{40}{2}$  = 174m

El tramo de estudio consistirá en la construcción de 5 espigones, pero como tiene un tramo recto de 328.86 m, los espigones para dicho tramo serán iguales a la separación de la longitud remanente (figura 26), es decir, la configuración de los espigones en todo el tramo con un total

de 1,267.04 m será de 6 espigones considerando hasta el tramo recto. Para el espigón 1 iniciará en el cadenamiento 0+150.00 para que se logre repartir uniformemente en el tramo de estudio.

Hay que mencionar que el diseño puede variar o hacer ciertos ajustes de acuerdo al diseñador, en el tramo puede ver varias formas de plasmar los espigones en planta, entes caso 4 formas (figura 27). Ha dicho tramo le llamaremos tramo mixto, ya que está en un tramo curvo y una parte final recta. Se puede observar las siguientes formas de plasmar los espigones.

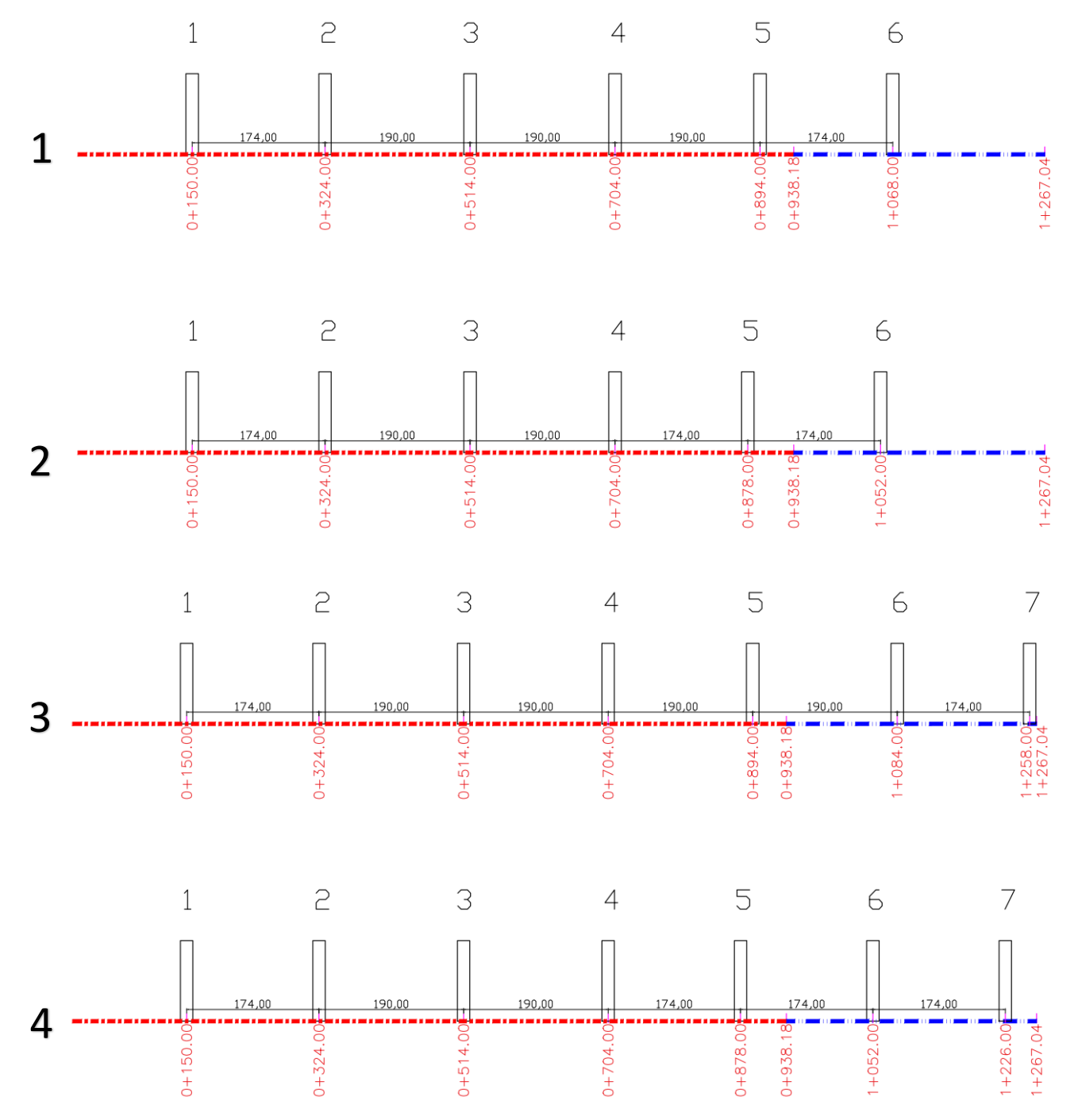

<span id="page-37-0"></span>**Figura 27 Formas de colocación de espigones**

Para este caso se escogió la primera opción, con este desarrollaremos el diseño por método de Heintz.

<span id="page-38-1"></span>En la tabla 7 se muestra la separación entre espigones y los cadenamientos de arranque de cada uno.

| <b>Espigón</b> | Separación (m) | <b>Cadenamiento</b> |
|----------------|----------------|---------------------|
|                |                | $0+150.00$          |
| 2              | 174            | $0+324.00$          |
| 3              | 190            | $0+514.00$          |
|                | 190            | $0+704.00$          |
| 5              | 190            | $0+894.00$          |
|                | 174            | $1+068.00$          |

**Tabla 7 Datos de los espigones por Heintz**

El esquema de los espigones quedará conformado por 6 espigones (figura 28) en todo lo largo del tramo.

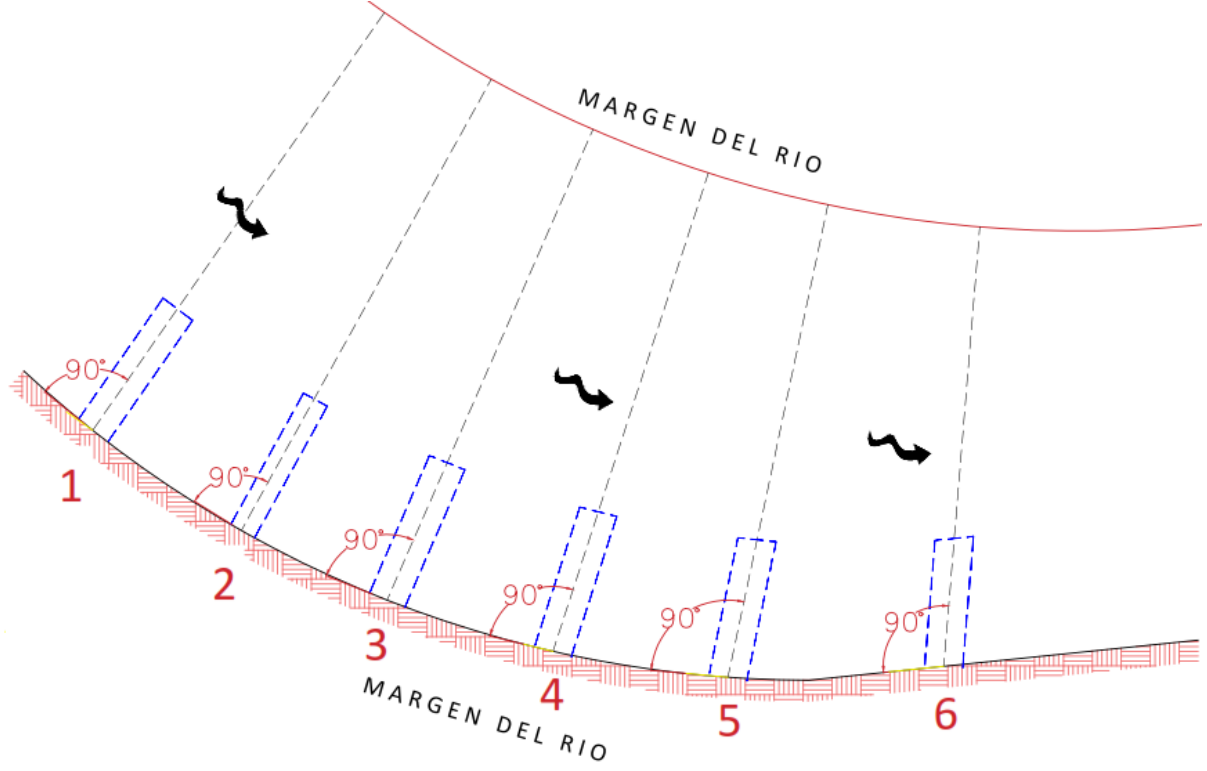

**Figura 28 Esquema espigones por Heintz**

# <span id="page-38-0"></span>**Pendiente de la corona, elevación y ancho de la corona**

• El ancho de la corona se realizará de 4 m, ya que el espigón estará conformado de enrocamiento con diámetros de 0.40 m hasta 1.20 m, y con este ancho se permitirá la maniobra de la maquinaria para poder conformar el espigón (figura 23).

- La pendiente longitudinal del espigón para el caso en estudio, se va a utilizar la pendiente longitudinal de 13% al extremo interior del espigo, el talud lateral de trabajo del espigón será de 2:1 y el talud del extremo final del espigón será de 2.5:1.
- En cuanto a la elevación del punto de arranque, se iniciará donde se localiza la margen (barrote).
- Los espigones contarán con un ángulo perpendicular al cauce, dicho diseño varía o discrepa del método de Maza García, así como la adición de 1 espigón.

De acuerdo a dicho diseño, se tiene la siguiente volumetría de piedra para la conformación de cada espigón (tabla 8):

<span id="page-39-0"></span>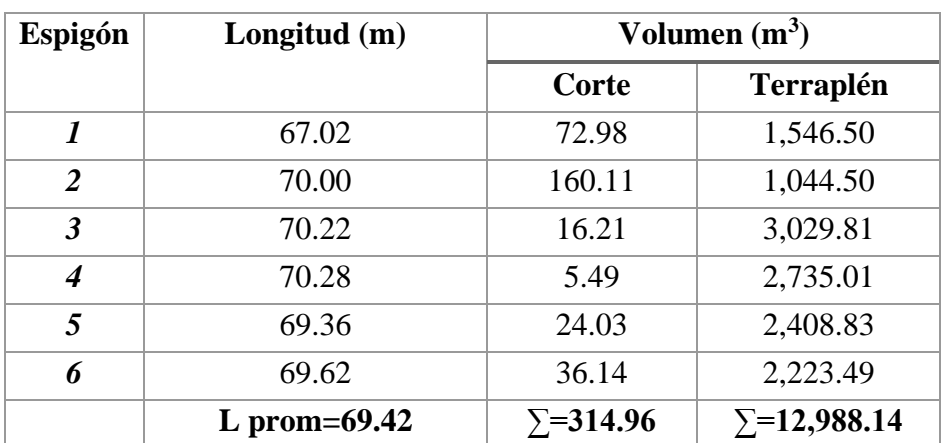

## **Tabla 8 Volumetría de los espigones por Heintz**

Se tiene un volumen total de corte de  $314.96 \text{ m}^3$  y un volumen para terraplén para conformar los espigones de 12,988.14 m<sup>3</sup>, para la conformación de los espigones, se utilizará piedra de 0.40 a 1.20 m de diámetro, esta volumetría para los acarreos se tendrá que afectar por su factor de abundamiento correspondiente.

La obtención de las secciones de los espigones se realizó con la ayuda del programa AutoCAD, junto con un complemento llamado civil-cad. Se obtuvieron todas las secciones de los 6 espigones. De modo ilustrativo se muestra las secciones del espigón 1 en el apartado de Apéndice C: secciones Heintz.

De acuerdo al diseño de espigones por el método de Heintz, se plasma a continuación en la siguiente planta topografía (figura 29).

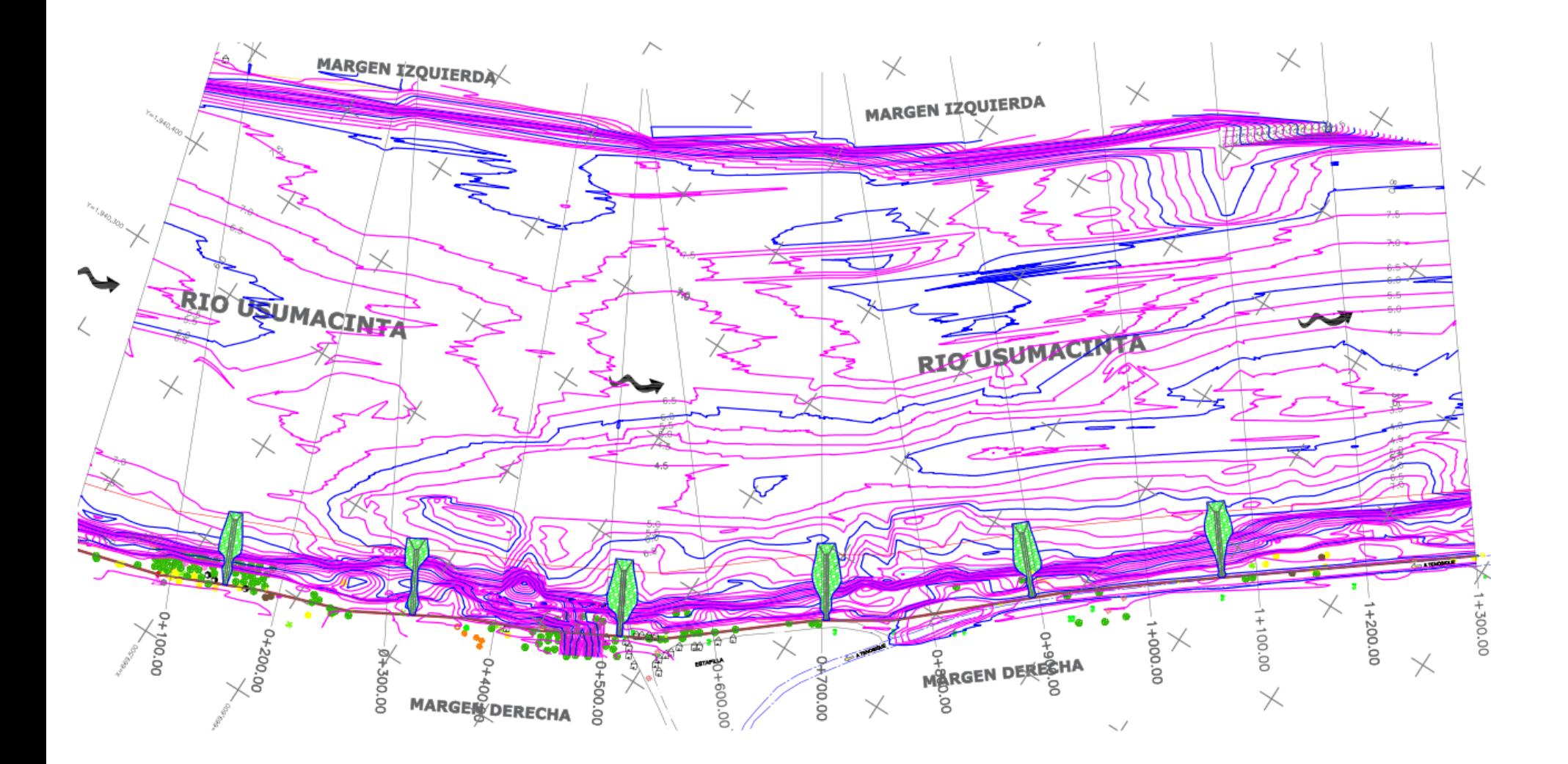

<span id="page-41-0"></span>**Figura 29 Planta topográfica de espigones por el método de Heintz**

# <span id="page-42-0"></span>**5. MODELO NUMÉRICO BIDIMENSIONAL IBER**

Iber es un modelo matemático bidimensional para la simulación del flujo en ríos y estuarios desarrollado a partir de la colaboración del Grupo de Ingeniería del Agua y del Medio Ambiente, GEAMA (Universidade da Coruña), del grupo de ingeniería matemática (Universidade de Santiago de Compostela), del Instituto Flumen (Universitat Politècnica de Catalunya y Centre Internacional de Mètodes Numèrics en Enginyeria) y promovido por el Centro de Estudios Hidrográficos del CEDEX<sup>6</sup>. Con Iber se pueden realizar gran cantidad de modelos numéricos con aplicación a la hidráulica y morfología fluvial. El cálculo de flujo en ríos, definición de zonas inundables, evaluación de zonas de riesgo, y delimitación de vías de intenso desagüe, supuestos donde el flujo es bidireccional, son algunas de sus aplicaciones fundamentales.

Con todas estas características Iber se convierte hoy en día en un potente software libre de modelización hidráulica, siendo además continuamente mejorado y actualizado, permitiendo realizar todos aquellos cálculos que en una dimensión no se realizan correctamente, y dando estabilidad numérica al régimen variable. Dada su continua actualización y adaptación a las necesidades actuales, promete ser la herramienta básica que utilizarán constantemente los profesionales del sector de la ingeniería hidráulica. Es por eso que en este apartado se realizaron las simulaciones hidráulicas en el tramo en estudio con los 2 métodos de diseño de espigones. Así podremos observar cómo trabaja y cómo se comporta el rio al tener una estructura interpuesta (espigones).

Se realizará la simulación hidráulica en condiciones naturales, para observar el comportamiento del rio sin ninguna estructura, es decir, de forma natural como se encuentra el rio, en la simulación se utilizará el gasto formativo de 6,000 m/3/s que es el gasto que el rio puede conducir en dicho tramo sin desbordar, lo cual sería a un Tr cercano a los 3 años de acuerdo a la tabla 4 Tiempo de retorno - Gasto. Con el gasto formativo se realizará la comparación con los 2 métodos de diseños.

Para la simulación hidráulica se utilizó el programa AutoCAD, Global Mapper, Arcgis (Arcmap), esto con la finalidad de convertir las curvas de nivel a archivo ASCII, para esto se tuvieron diversos procesos y diferentes programas para obtenerlo. Iber necesita de archivo ASCII para poder procesar la información topográfica del tramo en estudio.

<sup>6</sup> E. Blade, L. Cea, G. Corestein, E. Escolano, J.Puertas, E. Vazquez-Cendon, J.Dolz, A.Coll. Revista internacional de métodos numéricos para cálculos y diseño en ingeniería. Iber: herramienta de simulación numérica del flujo en ríos.2014;30(1):1-10

# <span id="page-43-0"></span>**6. ANÁLISIS Y RESULTADO DE VELOCIDADES**

Para conocer la topografía del lugar de manera visual por medio de Iber se puede manipular para ver la configuración topográfica de la zona de estudio (figura 30). Se realizaron 3 simulaciones hidráulicas, la primera en condiciones naturales (figura 31), la segunda colocando al rio los 5 espigones mediante el método de Maza-García (figura 32) y la tercera colocando los 6 espigones mediante el diseño de Heintz (figura 33). La colocación, ubicación y ángulos de orientación se mencionaron en el apartado correspondiente de cada diseño.

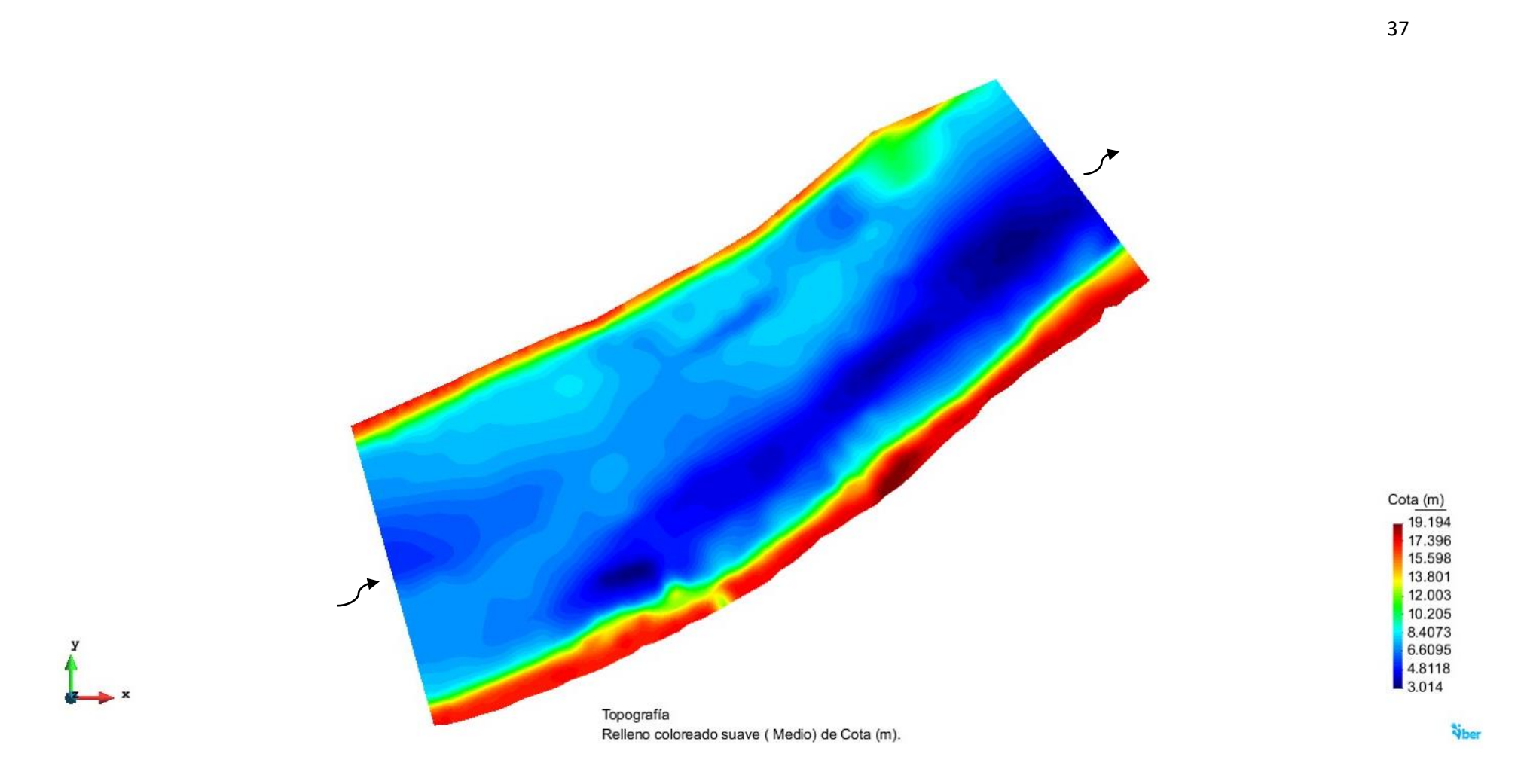

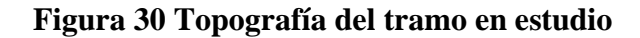

<span id="page-44-0"></span>Se puede observar en la parte derecha del cauce, donde se localizan las cotas más bajas de 3 a 4 m.s.n.m, esto se entiende por la dinámica de los ríos los cuales no son estables a través del tiempo, por la fuerza centrípeta del agua y por el tipo de material que se encuentra en las márgenes, etc. En la parte interior del cauce se aprecian cotas alrededor de 8 a 10 m.s.n.m.

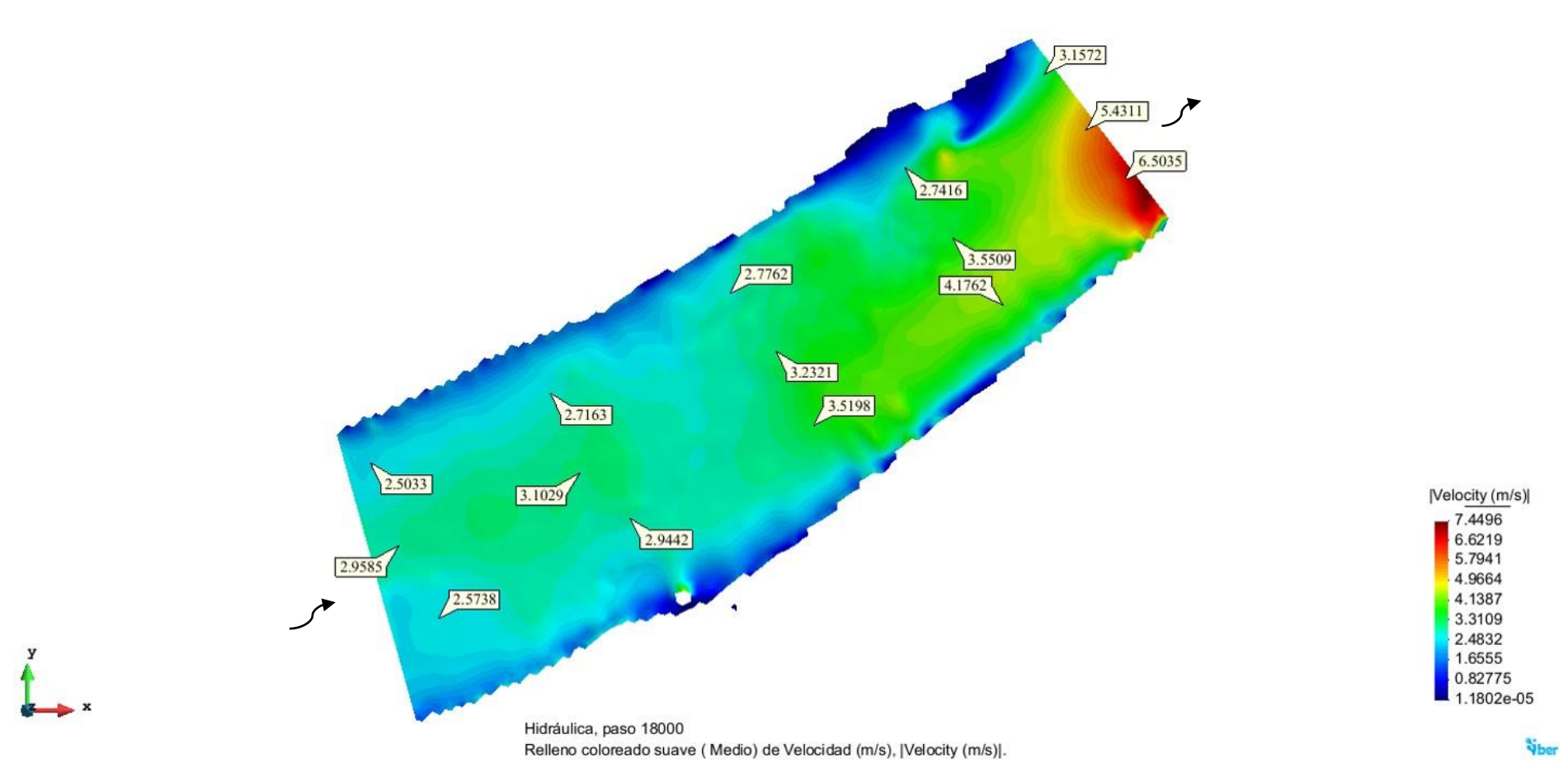

#### **Figura 31 Velocidad en condiciones naturales, tramo en estudio**

<span id="page-45-0"></span>En la simulación hidráulica en Iber se puede observar que al inicio las velocidades van desde los 2.5 a 2.9 m/s y conforme trascurre en el tramo las velocidades en la parte externa del meandro se empieza a incrementar; llegando en la salida del tramo a velocidades hasta los 6.5 m/s, esto se debe también a la contracción topográfica que tiene el cauce en su salida. Los sedimentos suelen depositarse en la parte convexa o interna del meandro, mientras que, en la cóncava o externa, debido a la fuerza centrípeta, predomina la erosión y el retroceso de la orilla. Provocando pérdidas económicas para los habitantes de la localidad.

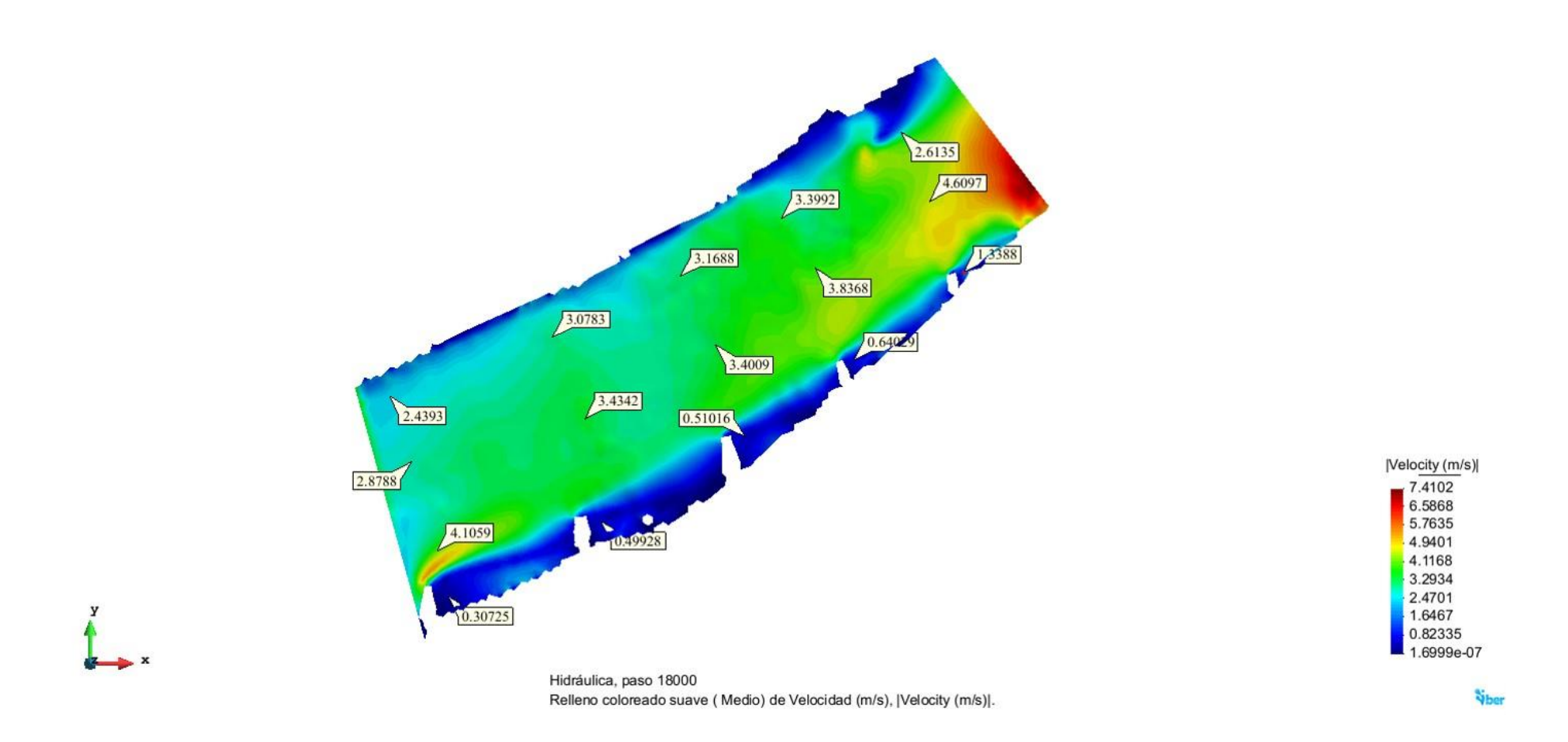

## **Figura 32 Velocidad del agua con diseño de espigones de Maza – García**

<span id="page-46-0"></span>Se observa que al colocar los espigones al cauce por medio del método de Maza - García, las velocidades de la parte interior y central de cauce se incrementan ligeramente, debido al principio de continuidad, por lo que los espigones están realizando su función de alejar las líneas de corrientes al centro o alejarlas de la orilla. Se puede observar que en la parte posterior o atrás de los espigones disminuyen las velocidades hasta los 0.3 m/s.

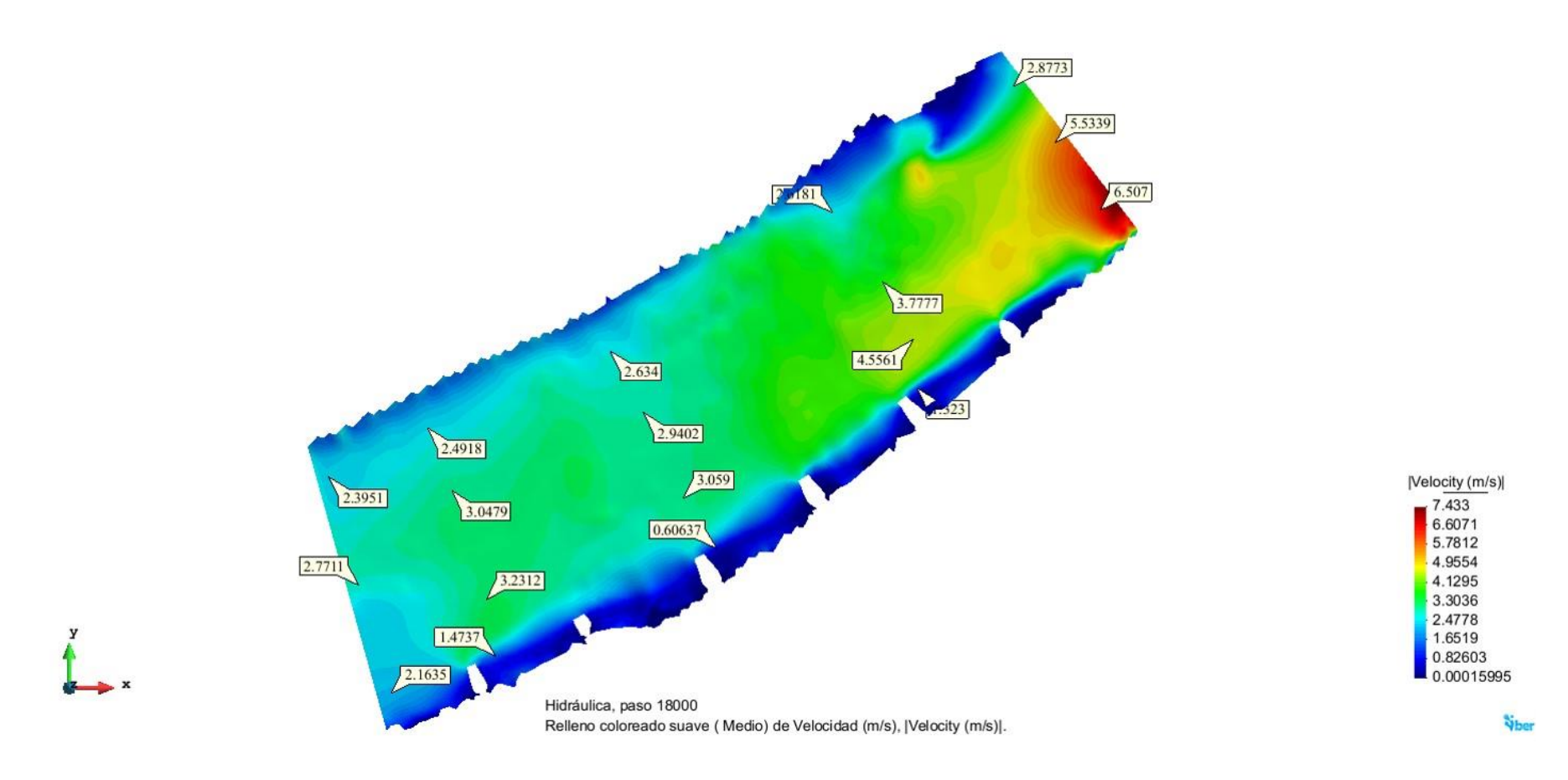

#### **Figura 33 Velocidad del agua con diseño de espigones de Heintz**

<span id="page-47-0"></span>Se observa que al colocar los espigones al cauce por medio del método de Heintz, las velocidades de la parte interior y central de cauce se incrementan ligeramente, por lo que los espigones están realizando su función de alejar las líneas de corrientes al centro o alejarlas de la orilla. Se puede observar que en la parte posterior o atrás de los espigones disminuyen las velocidades hasta los 0.60 m/s.

# <span id="page-48-0"></span>**6.1 Comparación y análisis.**

En este apartado se realizará una comparación por medio de la tabla 9 de las cualidades de cada método, respecto al tramo en estudio.

<span id="page-48-1"></span>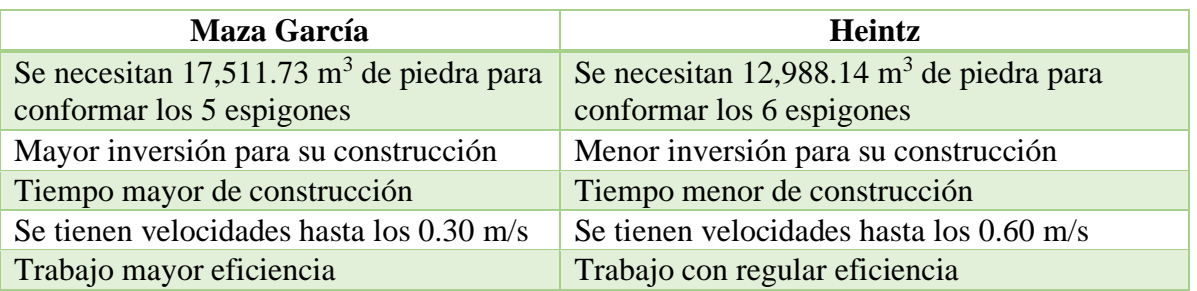

## **Tabla 9 Comparación de los diseños, caso en estudio**

Cuando se habla de la protección de los habitantes, de la vida y en el aspecto material, no se tiene que escatimar los recursos, el mejor diseño para el caso de estudio es el diseño por Maza-García, ya que trabaja con mayor eficiencia, el comportamiento del rio es el mejor para este tramo en estudio de acuerdo a las condiciones naturales del cauce.

# <span id="page-49-0"></span>**7. CONCLUSIONES**

El diseño de espigones por medio de los dos métodos Maza – García y Heintz, se puede observar que cada uno tiene una metodología diferente, así como la orientación de los espigones; en este sentido para conocer cuál de los dos es más eficiente o cómo se comportan en el cauce del rio, fue necesario la aplicación del modelo matemático bidimensional IBER, que es una herramienta, que ayuda a realizar las simulaciones hidráulicas y poder conocer o ver en condiciones naturales del rio, cómo se comporta el rio de forma natural sin ninguna obstrucción y cómo se comporta al colocar los espigones al cauce, ver apartado 6.

IBER es de gran ayuda para el ingeniero, ya que se utiliza cuando se carece de un modelo físico para poder simular el cauce del rio; es por ello que se ha desarrollado para que en algún momento el ingeniero la pueda utilizar para cualquier problemática que necesite resolver.

Para mitigar la erosión del cauce del rio, los espigones son estructuras ideales no solo para tal propósito, si no de ir recuperando la margen del rio, ya que en la parte posterior de los espigones se logran disminuir las velocidades y como consecuencia provoca la sedimentación.

De las simulaciones realizadas es posible observar que en la simulación de los espigones por el método de Maza García, logra disminuir mucho mejor las velocidades, que el método de Heintz, es por ello que a menor velocidad mayor sedimentación se logrará, la recuperación de la margen, así que el método de Maza García para este tramo en estudio es el método ideal o seleccionado, aunque tiene un mayor volumetría de piedra para su conformación, lo que significa mayor costo; tratándose de la protección de vida humana y también protegiendo la parte material o económica; esto hace que el método por Maza García sea el seleccionado para el tramo en estudio.

# <span id="page-50-0"></span>**8. REFERENCIAS**

- ❖ Briseño García, H. (2016). Revisión del diseño de espigones para la protección de márgenes en curvas con modelos numéricos 1D y 2D. Tesis de maestría. Universidad Autónoma de México. México.
- ❖ Pérez G. Benjamín, Rodríguez Castro Jesús y Molina Aguilar J (2015)- Ingeniera de ríos. Universidad Autónoma de San Nicolás de Hidalgo. Licenciatura de ingeniería civil.
- ❖ Copeland, Ronald R. (1983). Bank Protection Techniques Using Spur Dikes. U.S. Army Engineer Waterways Experiment Station Hydraulics Laboratory
- ❖ CONAGUA. Programa Integral Hídrico de Tabasco (PIHT). (2012). Libro Blanco CONAGUA01.internet:http://www.conagua.gob.mx/conagua07/contenido/Documento s/LIBROS%20BLANCOS/CONAGUA01%20Programa%20Integral%20de%20Tabas co%20(PIHT).pdf
- ❖ CONAGUA. Datos hidrométricos. Banco Nacional de Datos de Aguas Superficiales. Internet[.http://www.conagua.gob.mx/CONAGUA07/Contenido/Documentos/Portada%](http://www.conagua.gob.mx/CONAGUA07/Contenido/Documentos/Portada%20BANDAS.htm) [20BANDAS.htm.](http://www.conagua.gob.mx/CONAGUA07/Contenido/Documentos/Portada%20BANDAS.htm)
- ❖ Coutiño Román, L. (2015). Metodología integral para la estimación y mitigación de la erosión marginal en ríos. Tesis de maestría. Universidad Autónoma de México. México.
- ❖ FLUMEN, CEDEX, GEAMA, CIMNE (2014). Manual de referencia hidráulico IBER. Modelización bidimensional del flujo en lámina libre en aguas poco profundas. España.
- ❖ García Flores, M. y Maza A., José A. (1996). Morfología de ríos. Capítulo 11 del Manual de Ingeniería de Ríos. Instituto de Ingeniería, UNAM. CONAGUA. México.
- ❖ García Flores, M. y Maza A., José A. (1996). Estabilidad de Cauces. Capítulo 12 del Manual de Ingeniería de Ríos. Instituto de Ingeniería, UNAM. CONAGUA. México.
- ❖ García Flores, M. y Maza A., José A. (1996). Estabilización y rectificación de ríos. Capítulo 14 del Manual de Ingeniería de Ríos. Instituto de Ingeniería, UNAM. CONAGUA. México.
- ❖ Martín-Vide, J.P. 2002. Ingeniería de ríos. Edición UPC, Barcelona 2002. ISBN: 84- 8301-563-3. 25-45. 9.
- ❖ Rocha Felices, A. (2015). Defensas fluviales con espigones. Ingenieros asociados.
- ❖ Blade, L. Cea G. Corestein, E. Escolano, J.Puertas, E. Vazquez-Cendon, J.Dolz, A.Coll. Revista internacional de métodos numéricos para cálculos y diseño en ingeniería. Iber: herramienta de simulación numérica del flujo en ríos.2014;30(1):1-10

# <span id="page-51-1"></span><span id="page-51-0"></span>**9. APÉNDICE 9.1 Apéndice A: Resultados de pruebas FDP**

#### T X0 Xe  $|(Xe-X0)^2|$  Xe  $(xe-X0)^2$  Xe  $(xe-X0)^2$  Xe (Xe-X0)<sup>2</sup> Xe (Xe-X0)<sup>2</sup> AÑOS mm mm mm mm mm mm mm mm 31.00 8035.00 8049.53 211.12 8349.08 98646.25 8912.09 769286.87 8531.00 246016.00 15.50 7685.00 7665.49 380.64 7821.06 18512.32 8170.91 236108.53 8530.00 714025.00 10.33 7680.00 7411.70 71984.89 7490.57 35883.72 7728.01 2304.96 8300.50 385020.25 7.75 7622.31 7215.14 165787.41 7244.25 142929.36 7408.93 45531.02 8129.41 257150.41 6.20 7543.51 7049.87 243680.45 7043.41 250100.01 7155.88 150257.02 7993.13 202158.14 5.17 7289.71 6905.47 147640.38 6872.51 174055.84 6945.62 118397.93 7882.00 350807.44 4.43 6980.20 6774.74 42213.81 6721.35 67003.32 6763.56 46932.89 7785.04 647767.43 3.88 6942.00 6654.24 82805.82 6584.97 127470.42 6602.41 115321.37 7699.01 573064.14 3.44 6721.80 6541.68 32443.21 6460.08 68497.36 6457.42 69896.78 7621.59 809622.04 3.10 6319.00 6434.52 13344.87 6343.38 594.38 6324.15 26.52 7550.34 1516198.20 2.82 6131.00 6332.04 40417.08 6233.75 10557.56 6200.88 4883.21 7485.00 1833316.00 2.58 6085.00 6232.52 21762.15 6129.10 1944.81 6084.92 0.01 7421.68 1786713.42 2.38 5907.00 6135.38 52157.42 6028.65 14798.72 5975.17 4647.15 7363.61 2121712.69 2.21 5774.34 6040.16 70660.27 5931.79 24790.50 5870.75 9294.89 7308.11 2352450.41 2.07 5747.93 5945.59 39069.48 5837.12 7954.86 5770.03 488.41 7254.31 2269180.70 1.94 5647.00 5851.63 41873.44 5744.55 9516.00 5672.79 665.12 7202.32 2419020.30 1.82 | 5647.00 | 5757.06 | 12113.20 | 5652.87 | 34.46 | 5577.67 | 4806.65 | 7151.50 | 2263520.25 1.72 5620.40 5661.54 1692.50 5562.04 3405.89 5484.58 18447.07 7101.81 2194575.59 1.63 5515.57 5564.70 2413.76 5470.89 1996.30 5392.27 15202.89 7052.45 2362000.13 1.55 5123.00 5465.18 117087.15 5379.04 65556.48 5300.37 31460.12 7003.12 3534851.21 1.48 5042.00 5362.70 102848.49 5286.08 59575.05 5208.46 27708.93 6954.00 3655744.00 1.41 5030.89 5255.54 50467.62 5190.59 25504.09 5115.18 7104.80 6904.38 3509964.78 1.35 4944.32 5142.98 39465.80 5092.15 21853.71 5020.17 5753.22 6853.59 3645311.93 1.29 | 4944.00 | 5022.48 | 6159.11 | 4988.82 | 2008.83 | 4921.67 | 498.63 | 6800.91 | 3448114.75 1.24 4873.63 4891.75 328.33 4879.10 29.92 4818.40 3050.35 6745.46 3503747.55 1.19 4790.00 4747.35 1819.02 4760.71 857.90 4708.44 6652.03 6688.00 3602404.00 1.15 4705.24 4582.08 15168.39 4628.72 5855.31 4587.55 13850.94 6623.00 3677803.42 1.11 4682.42 4384.84 88553.86 4476.51 42398.93 4450.25 53902.91 6549.00 3484120.90 1.07 4503.00 4131.73 137841.41 4287.35 46504.92 4282.53 48607.02 6458.66 3824606.04 1.03 3426.00 3746.07 102444.80 4016.21 348347.84 4047.13 385802.48 6334.26 8457976.23 C 1 1320.92 1295.06 1295.06 1482.19 8345.60 Nota: 2 1 3 4 DOBLE GUMBEL **ERROR CUADRATICO MINIMO** NORMAL LOGNORMAL GUMBEL

#### **Error cuadrático mínimo**

# **Kolmogorov-Smirnov**

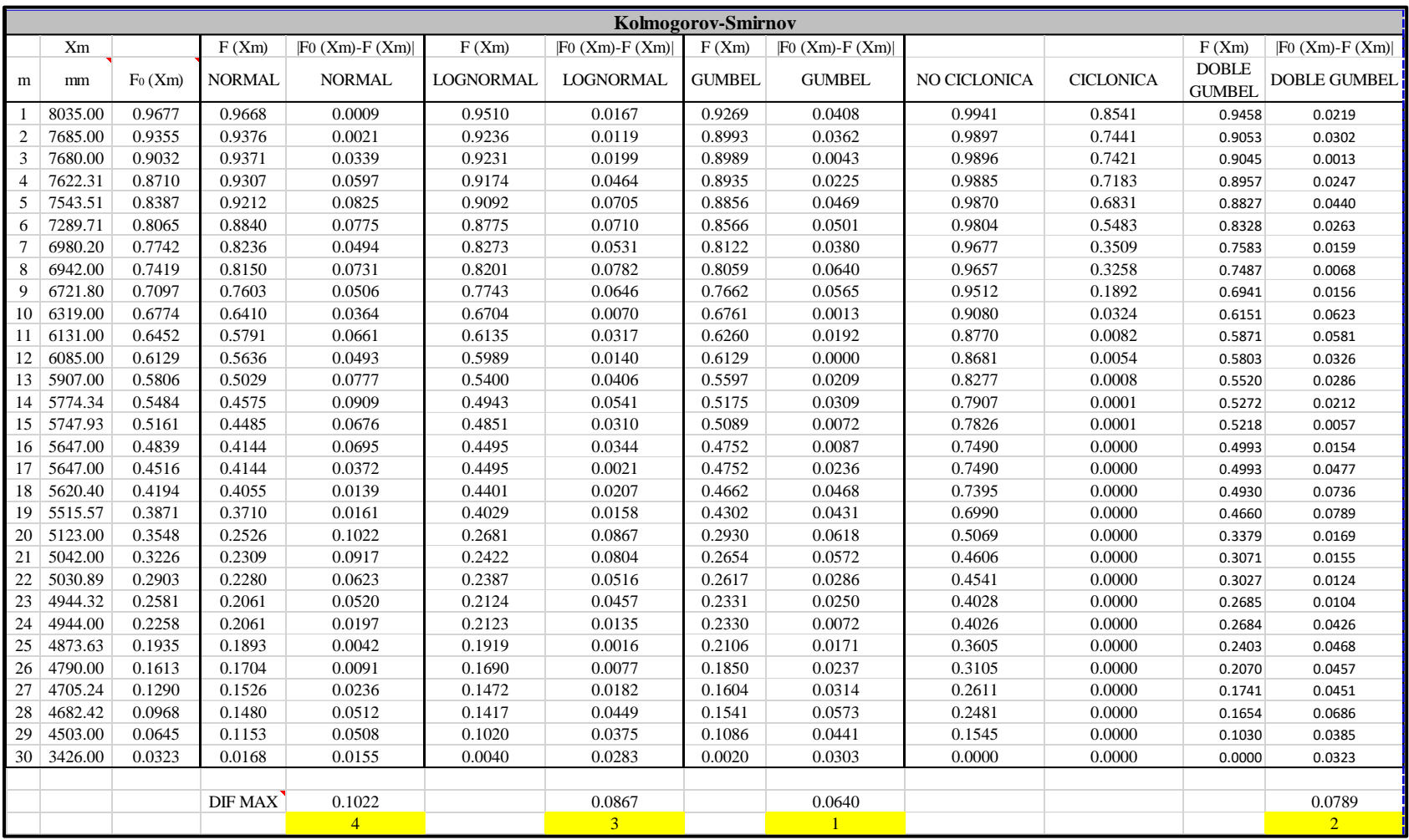

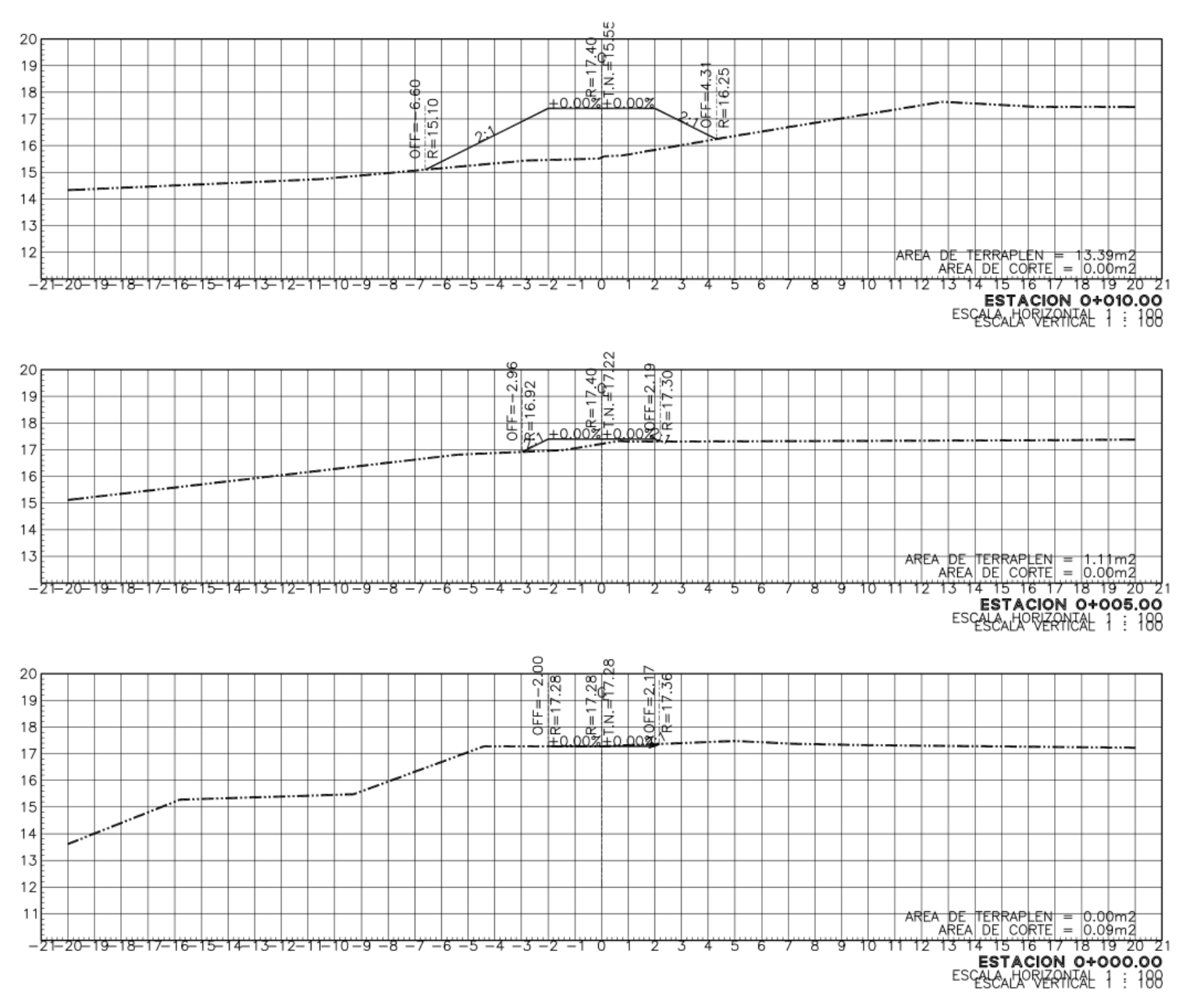

<span id="page-53-0"></span>**9.2 Apéndice B: Secciones Maza - García Maza-García, Cadenamiento 0+000.00 al 0+010.00**

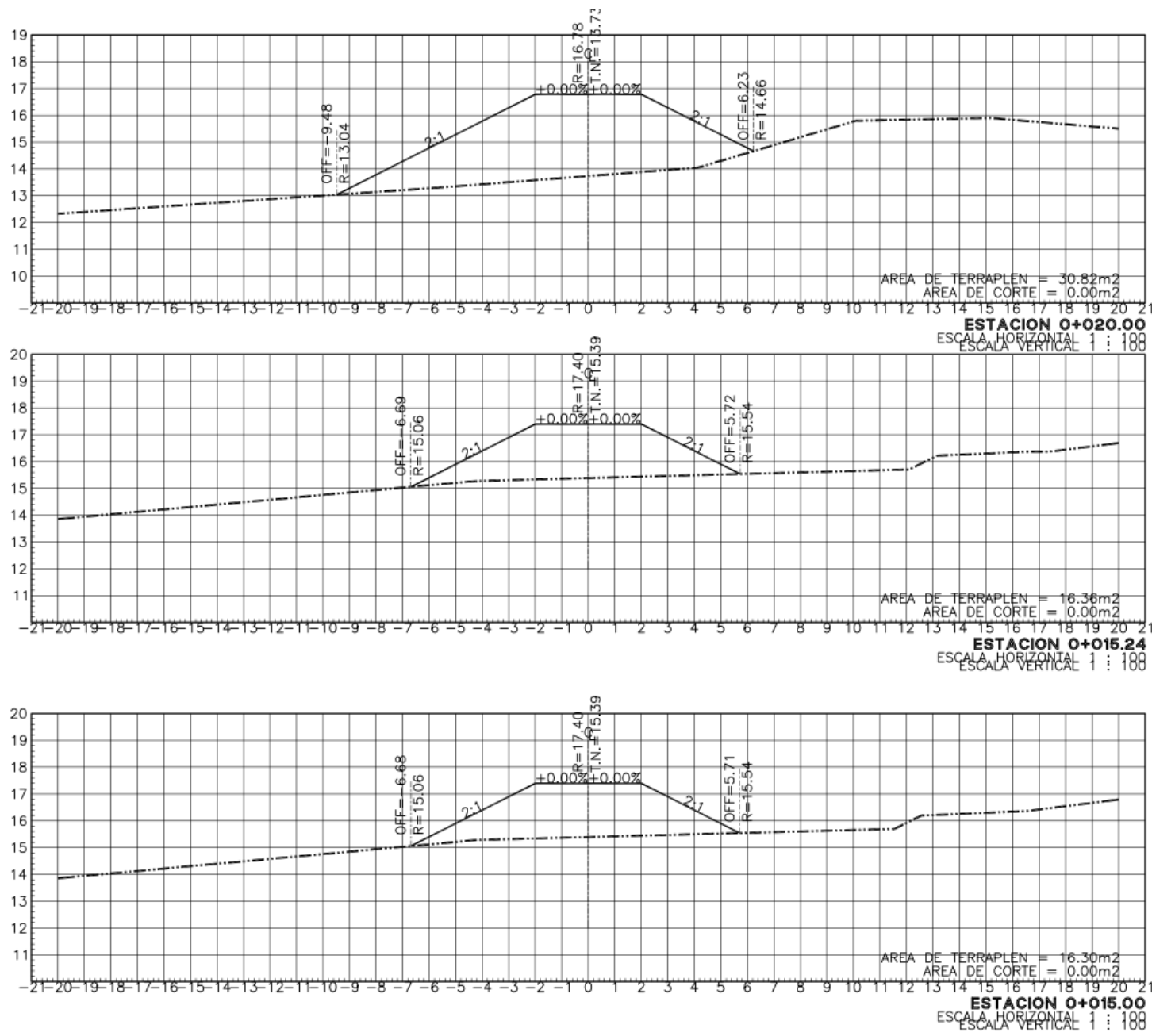

ESPIGÓN 1 Maza-García, Cadenamiento 0+015.00 al 0+020.00

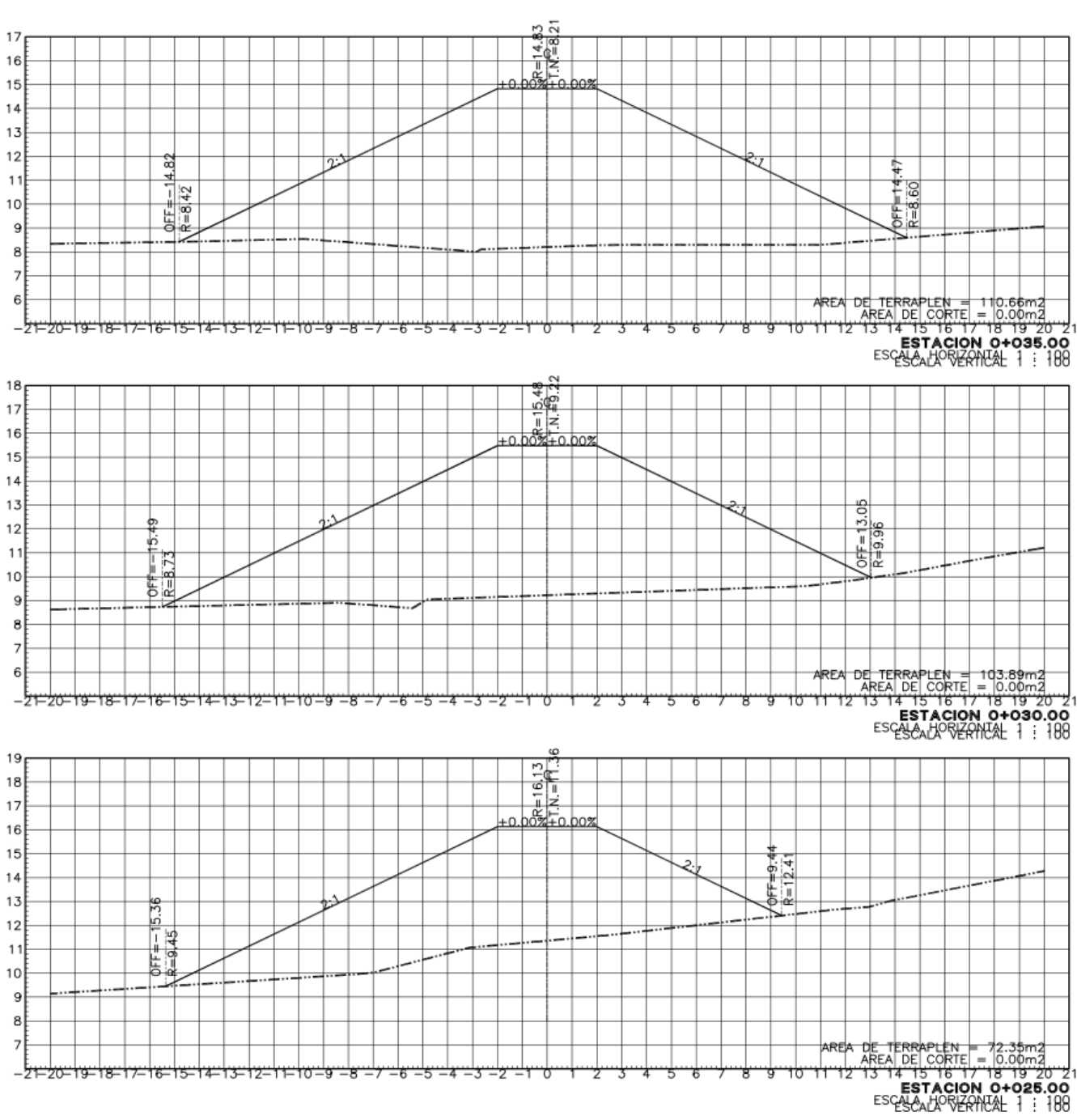

# ESPIGÓN 1 Maza-García, Cadenamiento 0+025.00 al 0+035.00

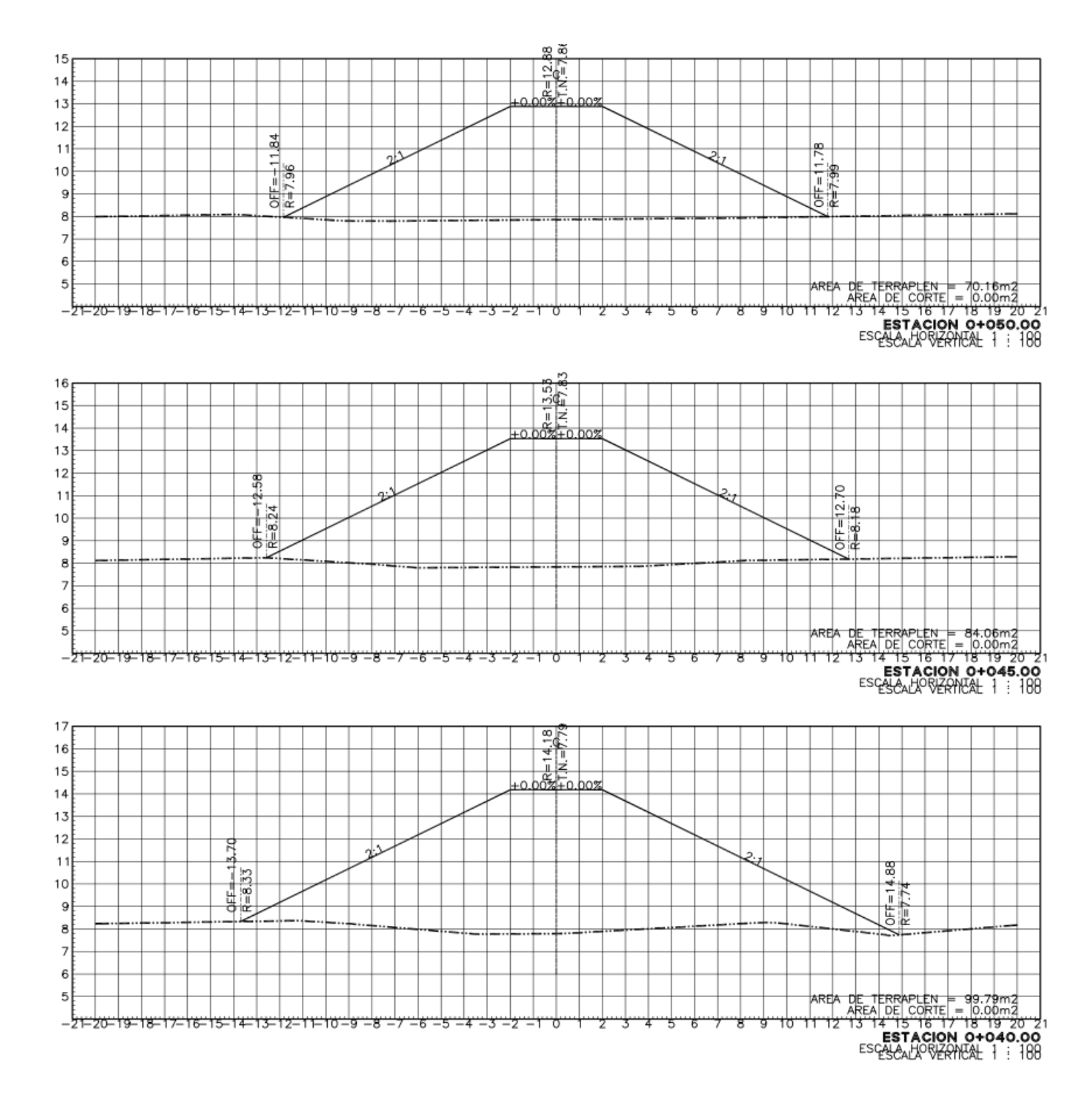

ESPIGÓN 1 Maza-García, Cadenamiento 0+040.00 al 0+050.00

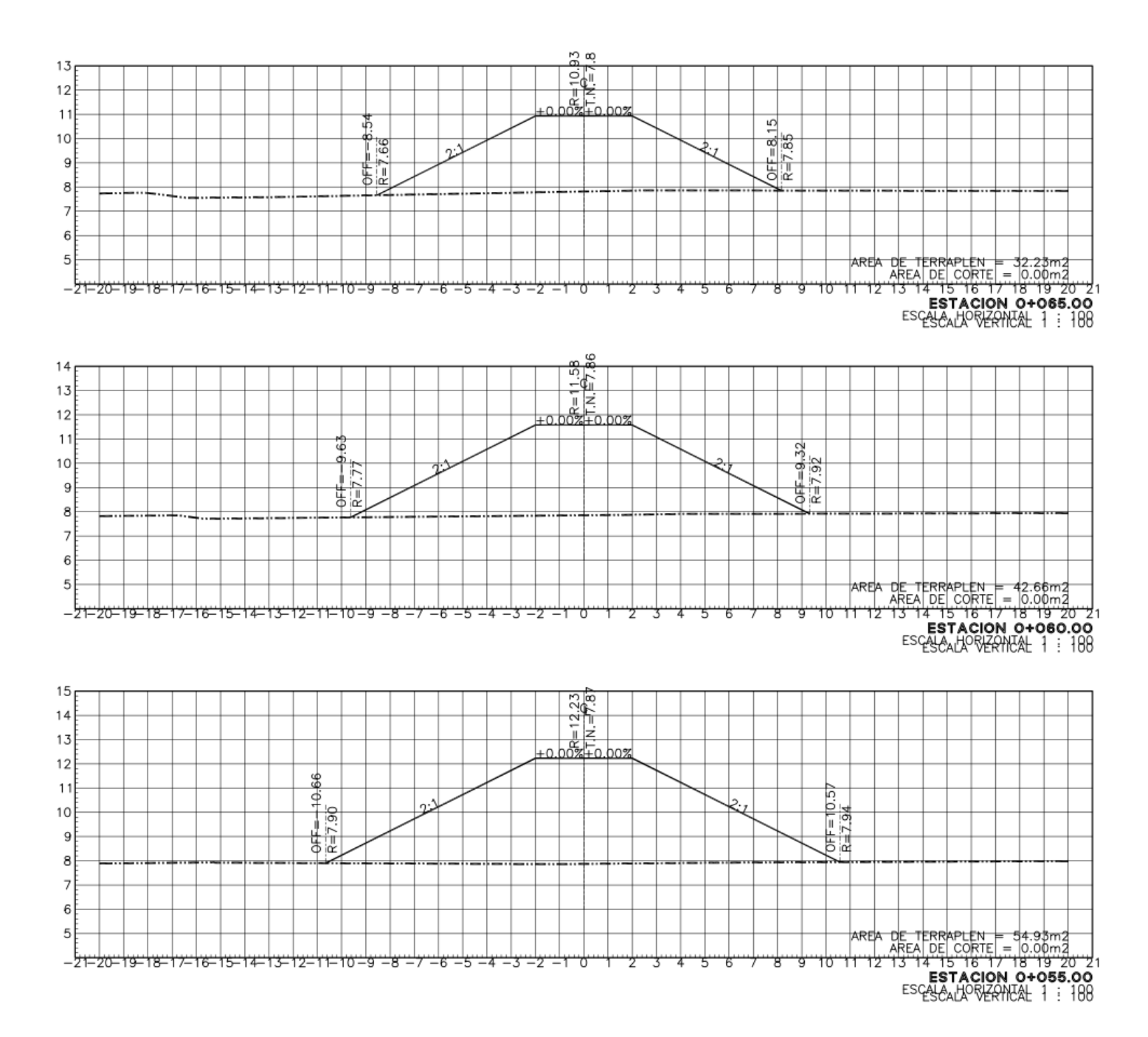

ESPIGÓN 1 Maza-García, Cadenamiento 0+055.00 al 0+065.00

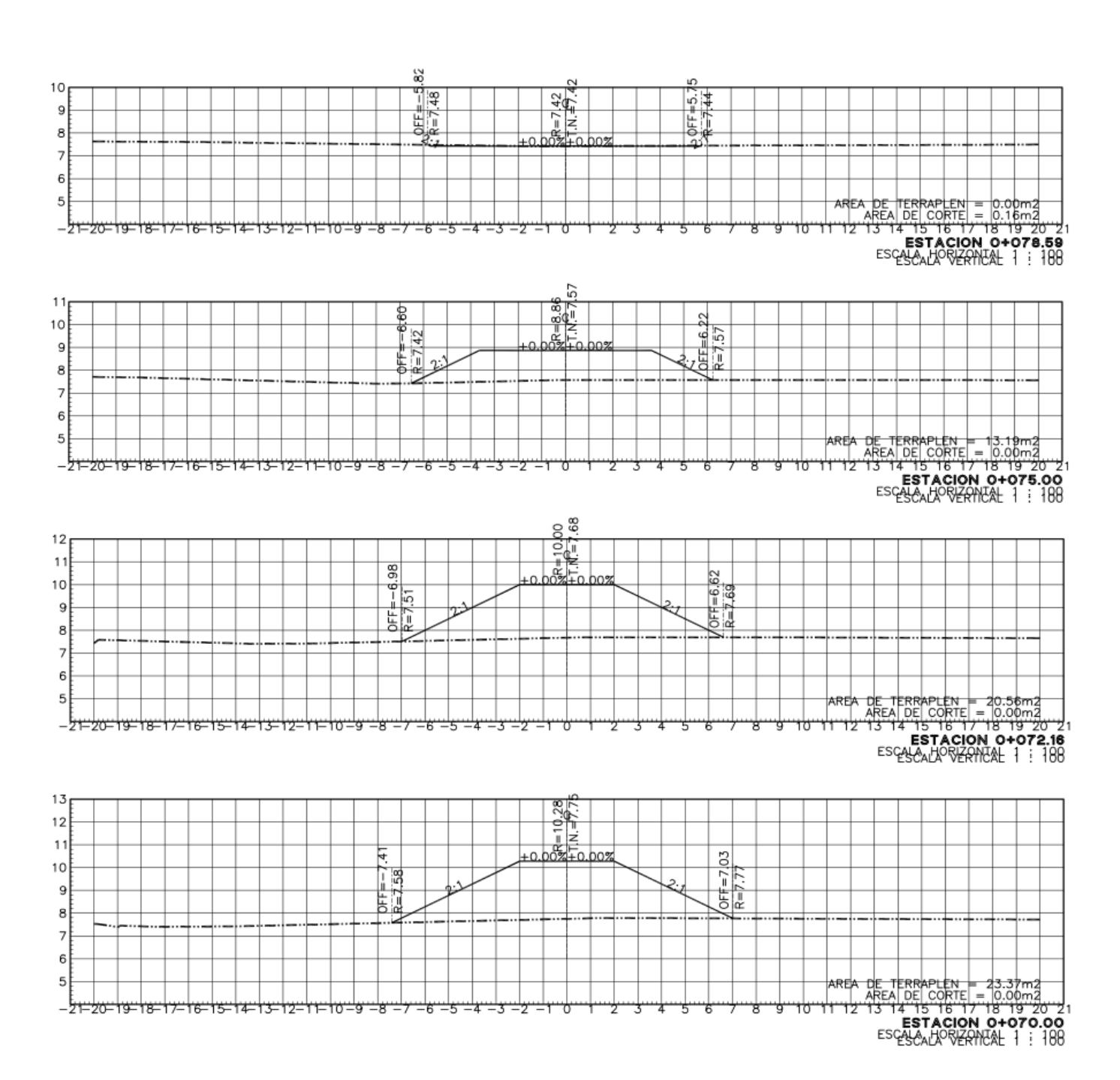

# ESPIGÓN 1 Maza-García, Cadenamiento 0+070.00 al 0+078.59

# ESPIGÓN 1 Heintz, Cadenamiento 0+000.00 al 0+003.08

<span id="page-59-0"></span>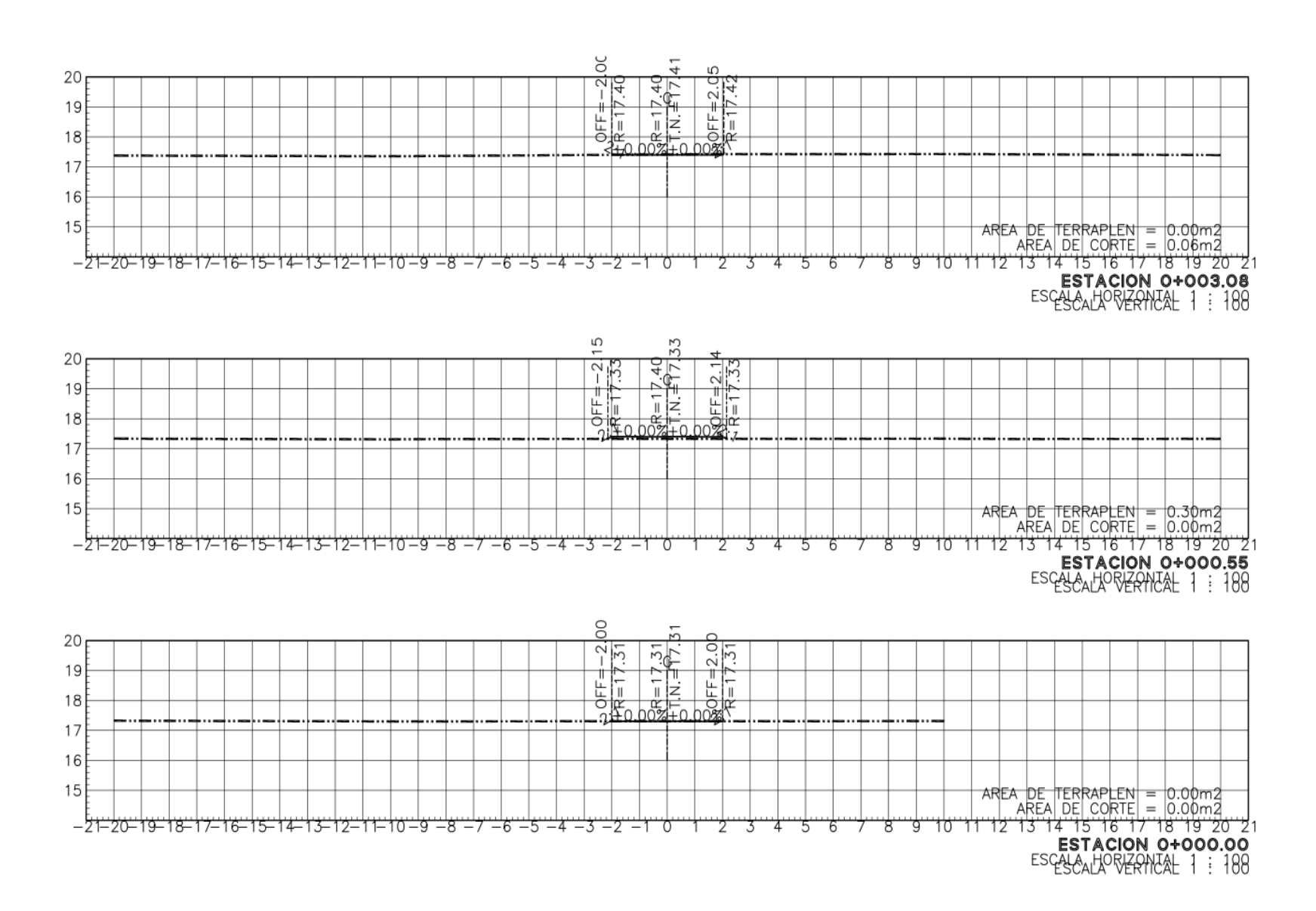

 $52$ 

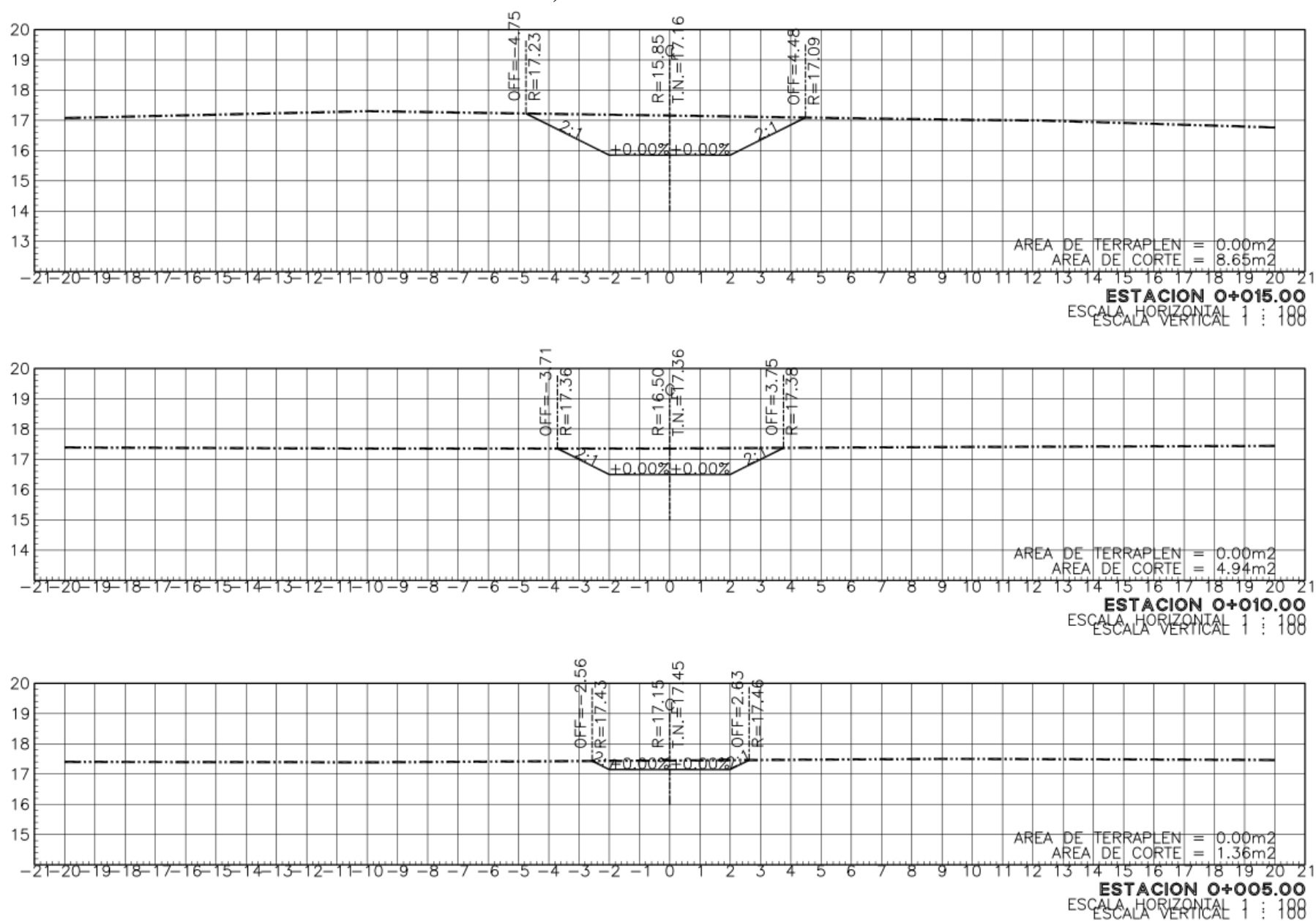

## ESPIGÓN 1 Heintz, Cadenamiento 0+005.00 al 0+015.00

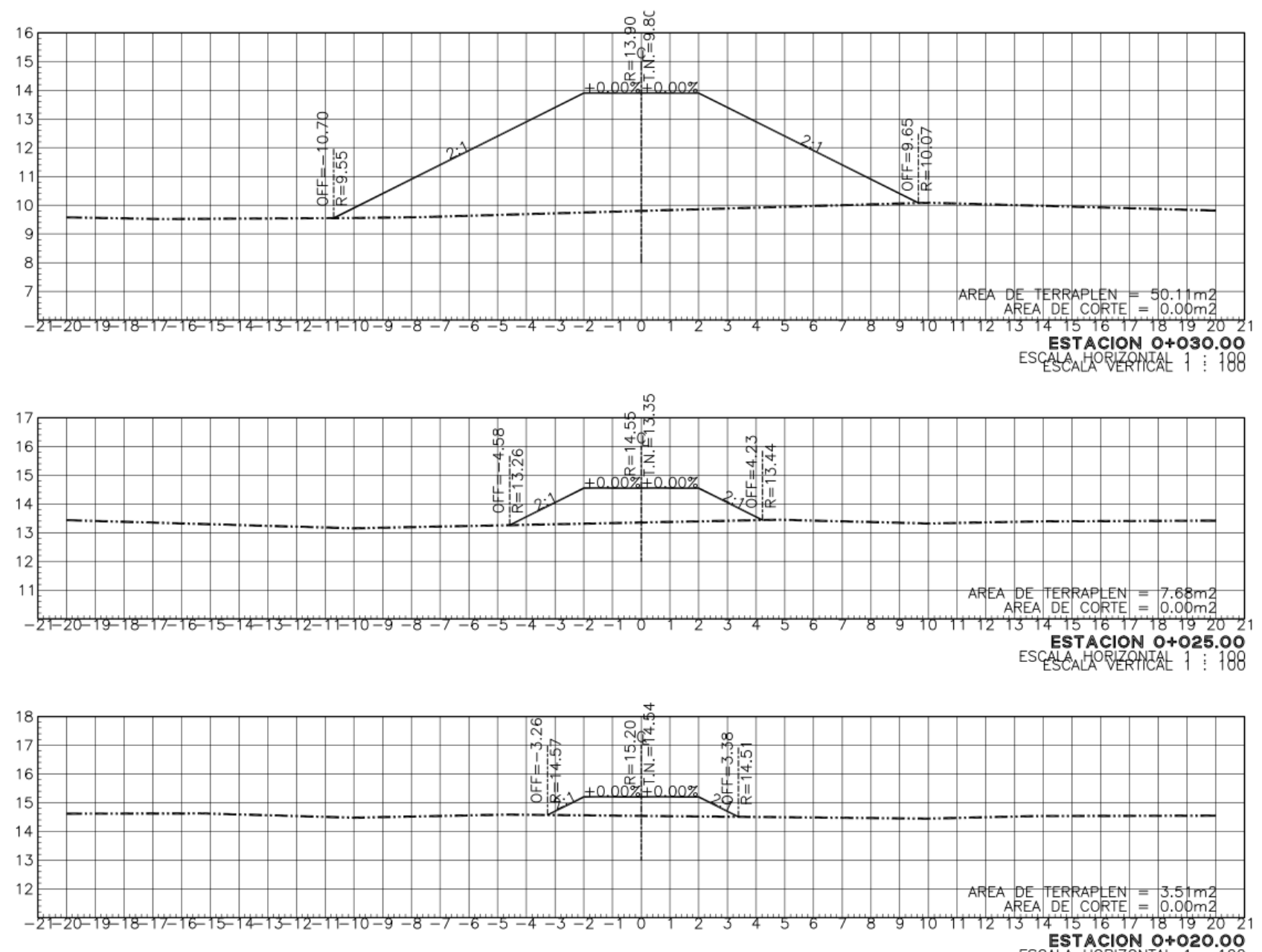

ESPIGÓN 1 Heintz, Cadenamiento 0+020.00 al 0+030.00

ESCALAO REPAIRAL 1: 188

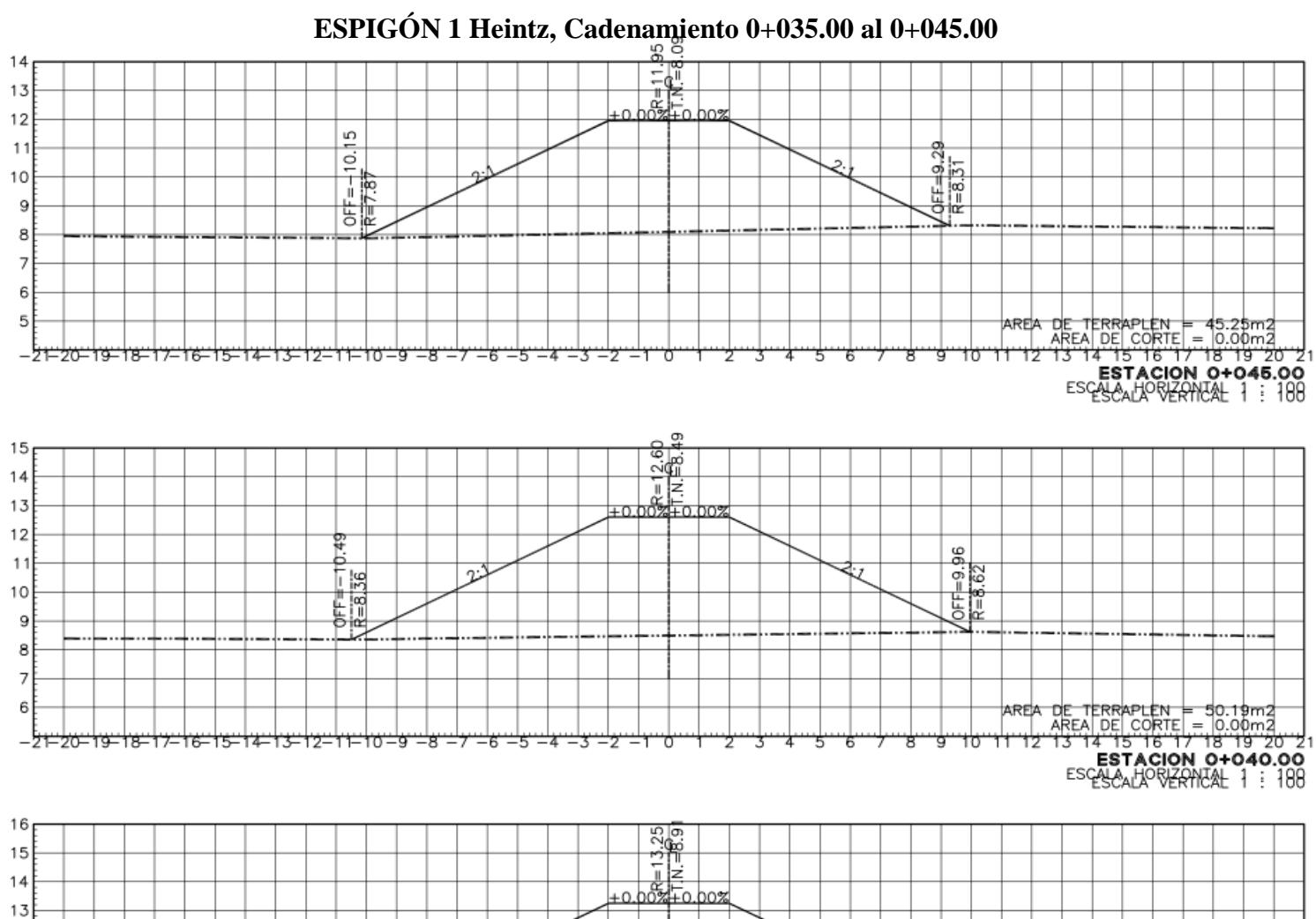

 $-\frac{111}{16.75}$ 

뷃

 $12$ 

 $1<sup>1</sup>$  $10$ 

> 9 8

-6

 $-21 - 20 - 19 - 18 - 17 - 16 - 15 - 14 - 13 - 12 - 11 - 10 - 9 - 8 - 7 - 6 - 5 - 4 - 3 - 2 - 1 - 0 - 1 - 2 - 3 - 4 - 5 - 6 - 7 - 8 - 9 - 10 - 11 - 12 - 13 - 14 - 15 - 16 - 17 - 19 - 20 - 21 - 10 - 11 - 12 - 13 - 14 - 15 - 16 - 17 - 19 - 19 - 10 - 11 - 19 - 19 - 10 - 11 - 19 - 19$ **ESTACIÓN 0+035.00** 

AREA DE TERRAPLEN = 54.98m2<br>AREA DE CORTE = 0.00m2

 $rac{46}{\sqrt{6}} = 10.3$ 

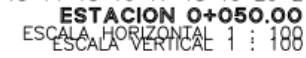

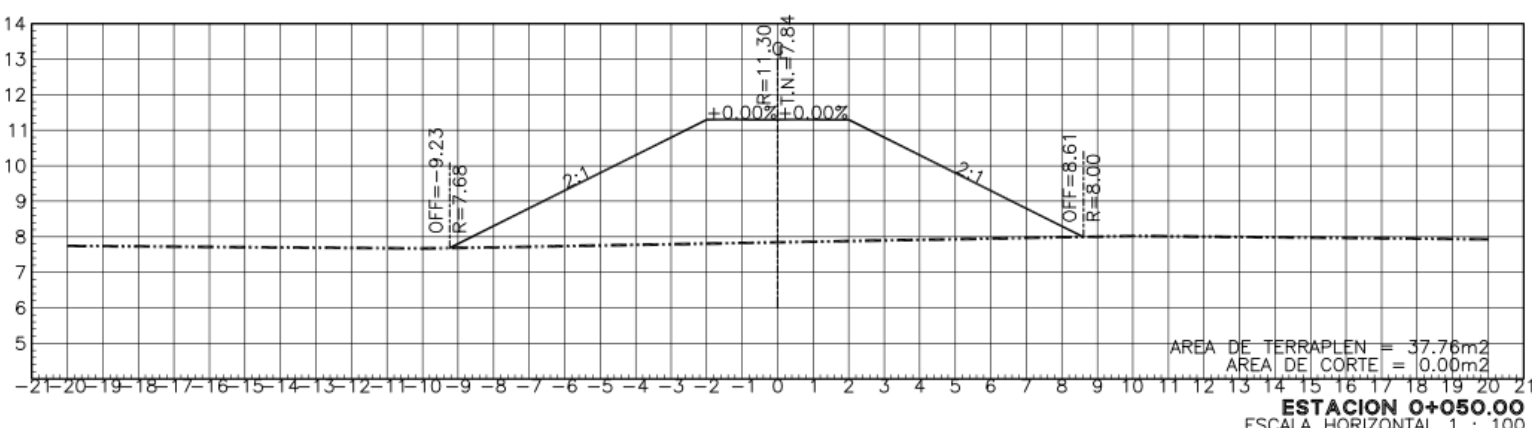

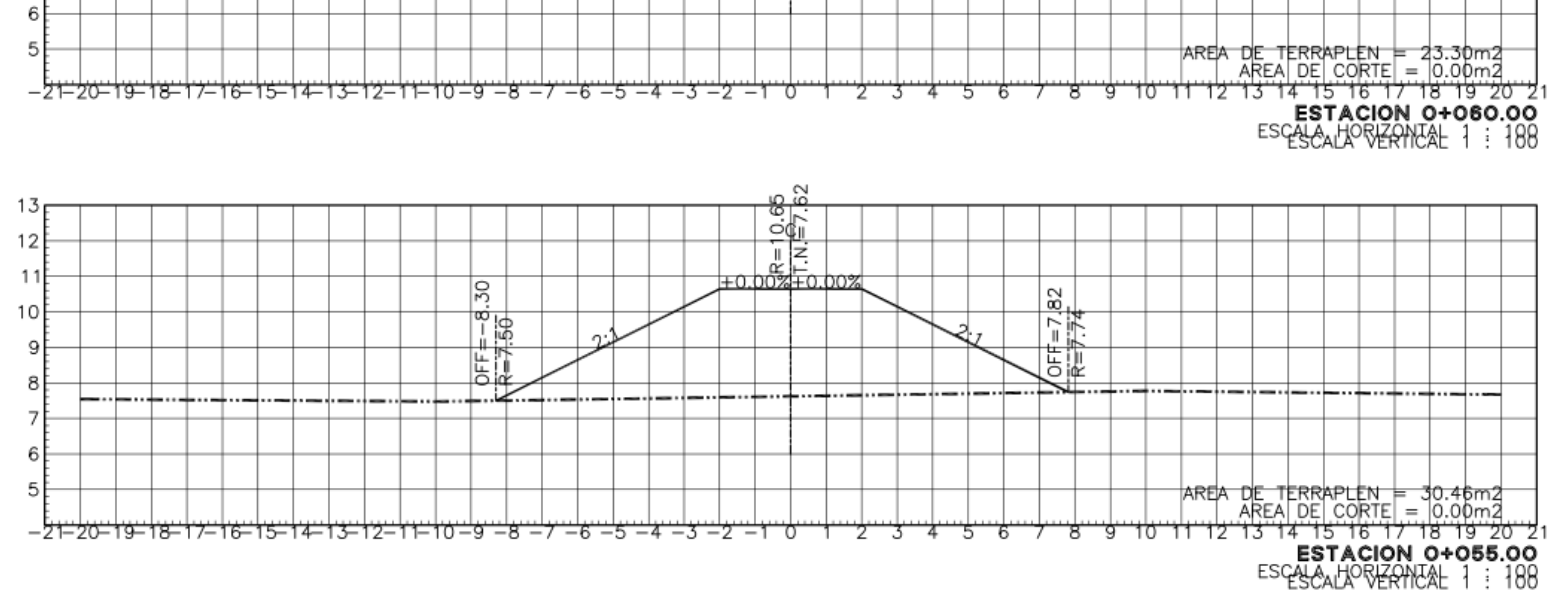

**ESPIGÓN 1 Heintz, Cadenamiento 0+050.00 al 0+060.00**<br>  $\frac{8}{10}$ <br>  $\frac{1}{10}$ <br>  $\frac{1}{10}$ <br>  $\frac{1}{10}$ <br>  $\frac{1}{10}$ <br>  $\frac{1}{10}$ <br>  $\frac{1}{10}$ <br>  $\frac{1}{10}$ <br>  $\frac{1}{10}$ <br>  $\frac{1}{10}$ <br>  $\frac{1}{10}$ <br>  $\frac{1}{10}$ <br>  $\frac{1}{10}$ <br>  $\frac{1}{10}$  $\frac{6FF}{R} = 7.00$  $0 = -7$ 

 $12<sub>F</sub>$ 11

10

9 8 7

# ESPIGÓN 1 Heintz, Cadenamiento 0+065.00 al 0+067.02

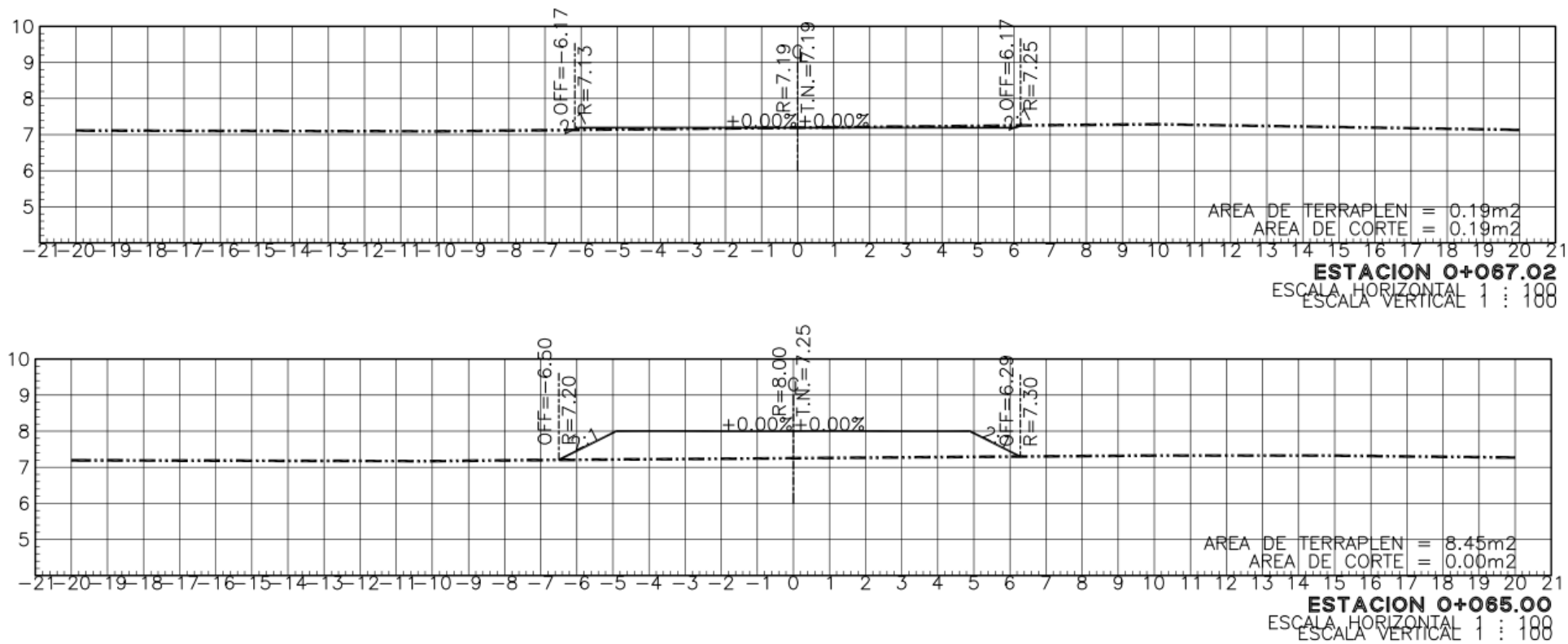